#### **บฑที่ 4**

#### **ผลการวิเคราะห์ข้อมูล**

**การวิจัยครั้งนี้ผู้วิจัยได้เสนอผลการวิเคราะห์ข้อมูลให้สอดคล้องกับวัตถุประสงค์ของการ วิจัยที่ต้องการสืกษาเพื่อเปรียบเทียบคุณภาพของการกำหนดจุดตัดด้วยวิธีวิลคอกซ์กับวิธีแองกอฟ โดยการประยุกต์ทฤษฎีการตอบสนองข้อสอบสำหรับแบบลอบอิงโดเมนประ๓ ทเลือกตอบและ ตอบสัน ผู้วิจัยเสนอผลการวิเคราะห์ข้อมูลเป็น 5 ตอนตังต่อไปนี้**

- **ตอนที่ 1 การวิเคราะห์การพัฒนาเครื่องมือ เพื่อการปรับปรุงข้อสอบรายข้อและทั้งฉบับ**
- **ตอนที่ 2 การวิเคราะห์แบบลอบตามทฤษฎีคลาสสิค การวิเคราะห์รายข้อตามทฤษฎี การตอบสนองข้อสอบ กๆรวิเคราะห์ความเป็นมิติเดียวของแบบสอบ**
- **ตอนที่ 3 การตรวจสอบคุณภาพของแบบสอบอิงโดเมน**
- **ตอนที่ 4 การกำหนดจุดตัดโดยการประยุกต์ทฤษฎีการตอบสนองข้อสอบกับวิธีวิลคอกซ์ และวิธีแองกอฟ**
- **ตอนที่ 5 ผลการหาคุณภาพของการกำหนดจุดตัด**

## **ต,อนที่ 1 การวิเคราะห์การพัฒนาเครื่องมือ**

**จากการสร้างแบบสอบประ๓ ทเลือกตอบและตอบสันอย่างละ 144 ข้อโดยสร้างจาก 12 สับโดเมน สับโดเมนละ 12 ข้อจากนั้นแบ่งแบบสอบออกเป็นฉบับย่อย ๆ ฉบับละ 48 ข้อแล้วนำไป ทดลองกับกลุ่มตัวอย่างที่ใข้ในการทดลองเครื่องมือผลจากการวิเคราะห์ด้วยคอมพิวเตอร์ โดย โปรแกรมวิเคราะห์ข้อสอบ(ลุพัฒน์ สุกมลสันต์ 2530 : 219 )และโปรแรมสำเร็จรูปสำหรับการ วิเคราะห์ข้อสอบและประมาณค่าความสามารถของผู้สอบตามทฤษฎีการตอบสนองข้อสอบด้วย วิธี'ของเบสั( ดีริซัย กาญ'จน'วาลืและคณิต ไข่มุกต์,2534: 219 ) และโปรแกรมสำเร็จรูป EXCEL ปรากฏผลตังตารางที่ 12**

| แบบสอบ         | ิจำนวน | พิสัยค่า  | ้ค่าความ  | พิสัยค่า             | ค่าอำนาจ | ค่าความ      |
|----------------|--------|-----------|-----------|----------------------|----------|--------------|
| ฉบับที่        | (คน)   | ความยาก   | ยากเฉลี่ย | ้อำนาจ               | ้จำแนก   | เที่ยง       |
|                |        |           |           | ้จำแนก               | เฉลี่ย   | <b>KR-20</b> |
| 1              | 80     | $.3875-$  | .5713     | $.2366 -$            | .6487    | .9311        |
|                |        | .8375     |           | .9830                |          |              |
| $\overline{2}$ | 77     | $.1829 -$ | .6085     | .2415<br>$\sim 10^4$ | .5723    | .8972        |
|                |        | .9740     |           | .8853                |          |              |
| 3              | 114    | $.4123 -$ | .6516     | $.1656 -$            | .4477    | .8303        |
|                |        | .9123     |           | .7331                |          |              |

ตารางที่ 12 ค่าความยาก ค่าอำนาจจำแนกและค่าความเที่ยงของแบบสอบ!.ลือกตอบ

**จากผลการวิเคราะห์การสร้างเครื่องมือ พบว่า**

**แบบสอบฉบับที่ 1 มืฃ้อสอบที่ค่อนข้างง่ายได้แก่ข้อ 1,2,3,5** และ **8 ส่วนข้อสอบที่ค่อน ข้างยากได้แก่ข้อ 40 และ 44 ค่าความยากเฉลี่ยอยู่ในเกณฑ์ปานกลาง ค่าอำนาจจำแนกเฉลี่ย อยู่ในเกณฑ์ดี และค่าความเที่ยงของแบบสอบอยู่ในเกณฑ์สูง**

**แบบลอบฉบับที่ 2 มืข้อลอบที่ค่อนข้างง่ายได้แก่ข้อ 1,2,3,5,6,7 และ 8 ส่วนข้อสอบ ที่ค่อนข้างยากได้แก่ข้อ 10,22,24 และ4 8 ค่าความยากเฉลี่ยอยู่ในเกณฑ์ดีค่าอำนาจจำแนกเฉลี่ย อยู่ในเกณฑ์ดี และค่าความเที่ยงของแบบลอบอยู่ในเกณฑ์สูง**

**แบบสอบฉบับที่ 3 มืข้อสอบที่ค่อนข้างง่ายได้แก่ข้อ 5 และ 6 ค่าความยากเฉลี่ยอยู่ใน เกณฑ์ดี ค่าอำนาจจำแนกเฉลี่ยอยู่ในเกณฑ์ปานกลาง และค่าความเที่ยงของแบบสอบอยู่ ในเกณฑ์สูง**

**เนื่องจากข้อลอบตั้งแต่ข้อ 1 ถึง 8 ของแบบลอบทั้ง 3 ฉบับเป็นข้อสอบที่ค่อนข้างง่าย เพราะวัดความรู้เบื้องต้นเกี่ยวกับเรื่องเศษส่วน นักเรียนส่วนใหญ่จึงทำไต้ทำให้มืค่าความยาก ค่อนข้างสูง ส่วนข้อสอบที่ต้องปรับปรุงได้แก่ ข้อ 18 ของแบบสอบฉบับที่ 3 เพราะมีค่าอำนาจ จำแนกตํ่าก'ว่า 0.2 (0.1656)**

| แบบสอบ         | ้จำนวน | พิสัยค่า  | ค่าความ   | พิสัยค่า  | ค่าอำนาจ | ้ค่าความ |
|----------------|--------|-----------|-----------|-----------|----------|----------|
| ฉบับที่        | คน     | ความยาก   | ยากเฉลี่ย | ้อำนาจ    | ้จำแนก   | เที่ยง   |
|                |        |           |           | ้จำแนก    | เฉลี่ย   | KR - 20  |
|                | 114    | $.1140 -$ | .6323     | .3791 -   | .6478    | .9569    |
|                |        | .8772     |           | .9942     |          |          |
| $\overline{2}$ | 80     | $.1125 -$ | .6388     | $.0228 -$ | .6209    | .9357    |
|                |        | .9875     |           | .9990     |          |          |
| 3              | 77     | $.3506 -$ | .4702     | $.2902 -$ | .6611    | .9374    |
|                |        | .7792     |           | .8739     |          |          |

ตารางที่ 13 ค่าความยาก ค่าอำนาจจำแนกและค่าความเที่ยงของแบบสอบตอบสัน

**จากผลการวิเคราะห์การสร้างเครองมือ พบว่า**

**แบบสอบฉบับที่ 1 มืข้อสอบที่ค่อนข้างง่ายคือข้อ 1,2,3,6,7 และ 8 ส่วนข้อที่ค่อนข้าง ยากคือข้อ 39,46 และ 48 ค่าความยากเฉลี่ยอยู่ในเกณฑ์ดี ค่าอำนาจจำแนกเฉลี่ยอยู่ในเกณฑ์ดี และค่าความเที่ยงของแบบสอบอยู่ในเกณฑ์สูง**

**แบบลอบฉบับที่** 2 **มีข้อสอบที่ค่อนข้างง่ายคือข้อ 1,2,3,5 และ 8 ส่วนข้อสอบที่ค่อนข้าง ยากคือข้อ 47 และ 48 ค่าความยากเฉลี่ยอยู่ในเกณฑ์ปานกลาง ค่าอำนาจจำแนกเฉลี่ยอยู่ใน เกณฑ์ดี และค่าความเที่ยงของแบนสอบอยู่ในเกณฑ์สูงและค่าความเที่ยงของแบบสอบอยู่ใน เกณฑ์สูงวนข้อสอบที่ต้องปรับปรุงคือข้อ 2 เพราะมีค่าอำนาจ1จำแนกตํ่าก'ว่า 0.2 ( 0.0228)**

**แบบลอบฉบับที่ 3 มีข้อสอบที่ค่อนข้างง่ายคือข้อ 1,2,4 ค่าความยากเฉลี่ยอยู่ในเกณฑ์ ปานกลาง ค่าอำนาจจำแนกเฉลี่ยอยู่ในเกณฑ์ดี**

**ถึงแม้ว่าจะมุ่งเน้นการหาคุณภาพของข้อสอบเป็นรายข้อแต่ผู้วิจัยได้เสนอค่าความเที่ยง ของแบบสอบฉบับย่อยทั้ง 6 ฉบับไว้ ซึ่งพบว่าแบบสอบประ๓ ทเลือกตอบและตอบสันมีค่าความ เที่ยง(KR-20) ตั้งแต่ .8303 ถึง .9569 ซึ่งมีค่าค่อนข้างสูงมาทแสดงว่าแบบสอบที่สร้างขึ้นมี ความคลาดเคลื่อนในการวัดตํ่าทำให้มีความคงเสันคงวาในการวัดภายในตัวแบบสอบสูง ความ ยากง่ายชองข้อสอบที่สร้างขึ้นอยู่ในเกณฑ์ที่เหมาะลม และข้อสอบมีความเป็นปรนยสูงนั่นเอง จาก ผลดังกล่าวแสดงว่าแบบสอบทั้ง 6 ฉบับ มีคุณภาพอยู่ในเกณฑ์ดีและสามารถง!ามาใช้เป็นเครื่อง มือในการวิจัยได้ จากนั้นผูวิจัยได้นำปัญหาจากการบริหารการสอน และผลการวิเคราะห์ข้อสอบ รายข้อที่ได้รับมาปรับปรุงข้อสอบบางข้อแล้วจึงนำแบบสอบไปสอบกับน้กเรียนที่เป็นกลุ่มตัวอย่าง ต่อไป**

**ข้อมูลที่ได้จากกลุ่มตัวอย่างที่ใช้โนการวิจัยในครั้งนี้เป็นคะแนนที่ได้จากแบบลอบจำนวน 6 ฉบับ ๆ ละ 48 ข้อ จากกลุ่มตัวอย่างจำนวน 3,069 คน จากโรงเรียน 13 โรงและจำนวนห้อง เรียน 70 ห้องเรียน โดยที่นักเรียนที่เป็นกลุ่มตัวอย่างต้องทำแบบสอบ 2 ฉบับ เป็นแบบสอบเลือก ตอบ 1 ฉบับและตอบสัน 1 ฉบับ แล้วนำผลการลอบมาวิเคราะห์ด้วยคอมพิวเตอร์ เพื่อสร้างเป็น คลังข้อสอบโดยมีขั้นตอนการวิเคราะห์ด้งนี้**

**1. วิเคราะห์แบบสอบตามแนวทฤษฎีคลาลสิค โดยการวิเคราะห์แบบสอบเลือกตอบ 3 ฉบับ ฉบับละ 48 ข้อ รวม 144 ข้อและตอบลัน 3 ฉบับ ฉบับละ 48 ข้อรวม 144 ข้อ ด้วย คอมพิวเตอร์โดยใช้โปรแกรมสำเร็จรูปสำหรับการวิ**เคราะห์**ข้อสอบและประมาณค่าความลามารถ ของผู้สอบตามทฤษฎีการตอบสนองข้อสอบด้วยวิธีของเบลั(คีรีชัย กาญจนวาลืและคณิต ไข่มุกด์,2534: 219) และคำนวณค่าเฉลี่ยโดยโปรแกรมสำเร็จรูป EXCEL วิเคราะห์ค่าสถิติต่าง ๆ ได้ผลด้งตารางที่ 14 และ 15**

| แบบสอบ      | ้จำนวนนัก | ค่าเฉลี่ย | ้ความแปรปรวน | ้ส่วนเบียงเบน | ้คำความ    |
|-------------|-----------|-----------|--------------|---------------|------------|
| เลือกตอบ    | เรียน(คน) | $\chi$    | $(S^2)$      | มาตรฐาน(S.D.) | เทียงKR-20 |
| ็จบับที่ 1  | 1,022     | 26.0295   | 99.3171      | 9.9658        | 0.8954     |
| ึ่งบับที่ 2 | 1,021     | 23.6970   | 100.2001     | 10.010        | 0.8638     |
| ฉบับที่ 3   | 1,026     | 26.4788   | 80.2924      | 8.9606        | 0.8936     |

**ตารางที่ 14 ค่าสถิติพื้นฐานของแบบสอบเลือกตอบ 3 ฉบับ ๆ ละ 48 ข้อ รวม 144 ข้อ**

จากตารางที่ 14 เมื่อวิเคราะห์ค่าสถิติพื้นฐานพบว่าแบบสอบทั้ง 3 ฉบับมีค่าเฉลี่ยใกล้ เคียงกันโดยเฉพาะแบบสอบฉบับที่ 1 และ 3 ส่วนแบบสอบฉบับที่ 2 มีค่าเฉลี่ยตํ่าที่สต แต่เมื่อมา พิจารณาที่ค่าความเที่ยง(KR-20)ของแบบสอบทั้ง 3 ฉบับพบว่ามีค่าความเที่ยงสูงและมีค่าใกล้ เคียงกันมาก แสดงว่าแบบสอบประ๓ ทเลือกตอบทั้ง 3 ฉบับเป็นแบบลอบที่มีคุณภาพอย่ในเกณฑ์  $\vec{a}$ 

| แบบสอบ     | จ้านวนนัก | คำเฉลย  | ้ความแปรปรวน | ส่วนเบียงเบน  | ้คำความ    |
|------------|-----------|---------|--------------|---------------|------------|
| ตอบสั้น    | เรียน(คน) | (X)     | $(S^2)$      | มาตรฐาน(S.D.) | เทียงKR-20 |
| ็ฉบับที่ 1 | 1,026     | 20.9248 | 150.9016     | 12.2842       | 0.9342     |
| ฉบับที่ 2  | 1,022     | 18.0573 | 161.3513     | 12.1304       | 0.9354     |
| ฉบับที่ 3  | 1,021     | 24.3608 | 156.5752     | 12.5130       | 0.9404     |

ตารางที่ 15 ค่าสถิติพื้นฐานของแบบสอบตอบสั้น 3 ฉบับ ฉบับละ 48 ข้อ รวม 144 ข้อ

จากตารางที่ **15** เมื่อวิเคราะห์ค่าสถิติพื้นฐานพบว่าแบบสอบทั้ง **3** ฉบับมีค่าเฉลี่ยที่แตก ต่างกันพอสมควรโดยที่แบบสอบฉบับที่ **3** มีค่าเฉลี่ยสูงที่สุด ส่วนแบบลอบฉบับที่ 2 แบบลอบมีค่า เฉลี่ยตํ่าที่สุด แสดงว่ากลุ่มนักเรียนที่ทดสอบในแบบสอบฉบับที่ 2 มีความลามารถในการทำข้อ สอบได้น้อยกว่ากลุ่มนักเรียนที่ทำแบบสอบฉบับที่ 1 และ 3 อย่างไรก็ตามเมื่อมาพิจารณาที่ความ เที่ยง(KR-20)TIองแบบสอบทั้ง **3** ฉบับพบว่ามีค่าความเที่ยงที่สูงมากและมีค่าใกล้เคียงกันแสดงว่า แบบสอบมีคุณภาพอยู่ในเกณฑ์ที่ดีมาก จะสังเกตได้ว่าแบบสอบประ๓ ทตอบสันจะมีค่าความ เที่ยงสูงกว่าแบบลอบประ๓ ทเลือกตอบ

2.การวิเคราะห์ข้อลอบรายข้อเพื่อหาค่าพารามิเตอร์ที่เหมาะสมในการคัดเลือกข้อสอบ เพื่อใช้เป็นคลังข้อสอบตามทฤษฎีการตอบสนองข้อสอบ โดยการวิเคราะห์แบบสอบประ๓ ทเลือก ตอบ 3 ฉบับ ฉบับละ 48 ข้อและแบบลอบประ๓ ทตอบสัน 3 ฉบับ ฉบับละ 48 ข้อ โดยใช้ โปรแกรมสำเร็จรูปลำหรับการวิเคราะห์ข้อสอบและประมาณค่าความลามารถของผู้สอบดาม ทฤษฎีการตอบสนองข้อสอบด้วยวิธีของเบสั (คีรีขัย กาญจนวาสิและคณิต ไข่มุกด์, 2534 : 219) ได้ผลดังตารางที่ 16

ตารางที่ 16 ค่าพารามิเตอร์ของแบบสอบประ๓ ทเลือกตอน 3 ฉบับ ๆ ละ 48 ข้อ

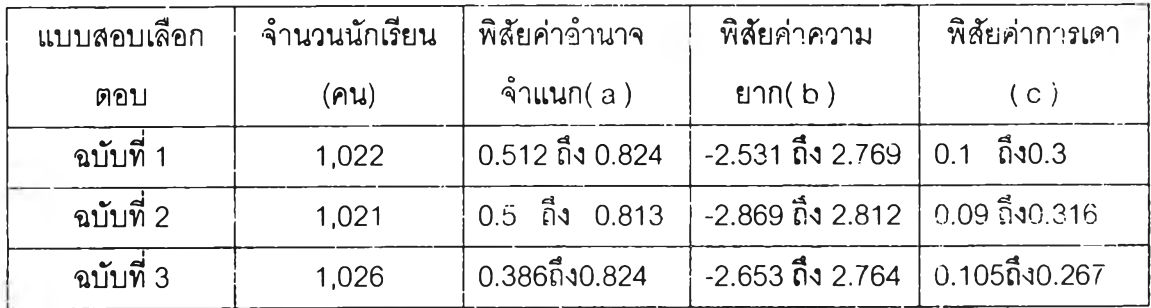

เมื่อพิจารณาข้อลอบประเภทเลือกตอบที่เหมาะสมตามเกณฑ์ทฤษฎีการตอบสนองข้อ ลอบคือ ค่าอำนาจจำแนก (a) อยู่ระหว่าง 0.5 ถึง 2.5 ค่าความยาก (ช) อยู่ระหว่าง -2.5 ถึง 2.5 และค่าการเดา (c) น้อยกว่า 0.3 (Urry 1997 : 191) ปรากฏว่ามีข้อสอบที่ไม่เหมาะสมกับเกณฑ์ จำนวน 9 ข้อ โดยแยกเป็นแบบสอบฉบับที่ 1ได้แก่ข้อ 3 และ 34 แบบสอบฉบับที, 2 ได้แก่ข้อ 17,23,29 และ 32 ส่วนแบบสอบฉบับที่ 3 ได้แก่ข้อ 1,5 และ ฑจึงเหลือข้อลอบเลือกตอบที่ใช้เป็น คลังข้อลอบ 135 ข้อ ส่วนแบบสอบประ๓ ทตอบลันเมื่อนำมาคำนวณหาค่าพารามิเตอร์ตาม ทฤษฎีการตอบสนองข้อสอบจะได้ผลด้งตามตารางต่อไปนี้

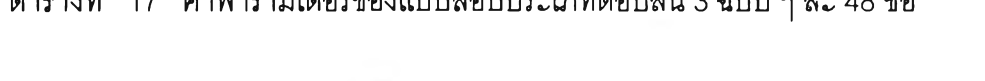

ตารางที่ 17 ค่าพารามิเตอร์ของแบบลอบประ๓ ทตอบลัน 3 ฉบับ ๆ ละ 48 ข้อ

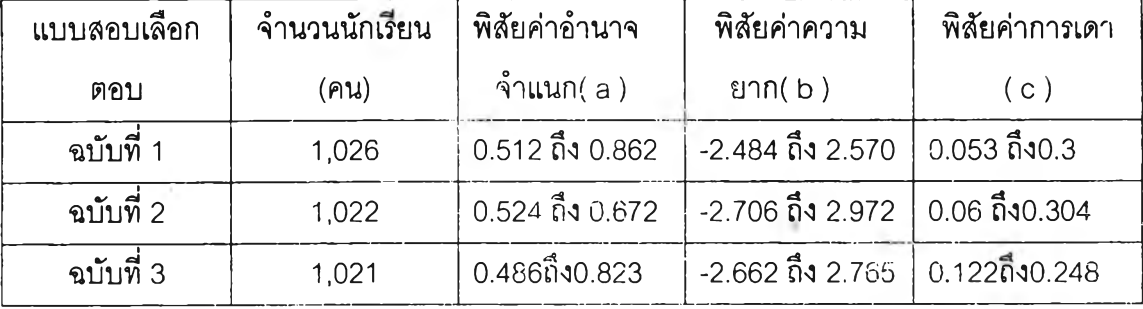

เมื่อพิจารณาข้อสอบประ๓ ทตอบสั้นไม่ที่เหมาะสมตามเกณฑ์ทฤษฎีการตอบสนองข้อ สอบพบว่าแบบสอบตอบสั้นมีข้อที่ไม่เหมาะลมกับเกณฑ์ที่กำหนด 11 ข้อ โดยแยกเป็นแบบสลบ ฉบับที่1 ได้แก่ข้อ 4,16,39และ46 ส่วนแบบสอบฉบับที่ 2 ได้แก่ ข้อ 3,30, 46 และ47 ส่วนแบบ สอบฉบับที่ 3 ได้แก่ ข้อ 23,37 และ 38 จึงเหลือข้อสอบตอบสั้นที่ใช้เป็นคลังข้อสอบ 133 ข้อ

2.การวิเคราะห์ความเป็นมิติเดียว**(บก**idimension) ของแบบลอบ เพื่อให้เป็นไปตามข้อตก ลงเบื้องต้นของทฤษฎีการตอบสนองข้อสอบว่าจะต้องมีสมบัติการวัดเพียงมิติเดียว โดยใช้ โปรแกรมสำเร็จรูป SPSS PC สำหรับการวิเคราะห์ตัวประกอบ (Factor Analysis) ดังตารางที่  $\,$  18

| ตัวประกอบ      | ค่าไอเกน      | ค่าร้อยละของแปรปรวน |
|----------------|---------------|---------------------|
| (Factor)       | (Eigen Value) | (Pct of<br>Var)     |
| 1              | 10.25503      | 21.3                |
| $\overline{c}$ | 2.44334       | 5.1                 |
| 3              | 1.59756       | 3.3                 |
| $\overline{4}$ | 1.44750       | 3.0                 |
| 5              | 1.42366       | 3.0                 |
| $6\,$          | 1.33243       | 2.8                 |
| $\overline{7}$ | 1.28454       | 2.7                 |
| 8              | 1.16673       | 2.4                 |
| $\Theta$       | 1.1403        | 2.4                 |
| 10             | 1.09147       | i.<br>2.3           |
| 11             | 1.06027       | 2.2                 |
| 12             | 1.04521       | 2.2                 |
|                |               |                     |

ตารางท 18 ผลการวิเคราะห์ตัวประกอบของแบบสอบเลือกตอบฉบับที่ 1

จากตารางพบว่า เมื่อทำการวิเคราะห์ตัวประกอบของแบบลอบอิงโตเมนประเภทเลือก

ตอบ ฉบับที่ 1 แล้วจะได้ตัวประกอบที่มีค่าไอเกนมากกว่า 1.00อยู่ 12 ตัวประกอบ ตัวประกอบที่ 1 มีค่าไอเกนสูงสุดคือ 10.25503 ตัวประกอบที่ 2 มีค่า 2.44334 ตัว ประกอบลำตับต่อมามีค่าลดลงเรื่อย ๆ และตัวประกอบที่ 12 มีค่าไอเกนตํ่าลุดคือ 1.04521 ค่าไอ เกนของตัวประกอบที่ 1 เป็น 4.1764 เท่าของตัวประกอบที่ 2 แสดงว่าแบบสอบมุ่งวัดคุณลักษณะ เด่นเพียงลักษณะเดียว ซึ่งเป็นไปตามข้อตกลงเบื้องต้นของการใช้ทฤษฏีการตอบสนองข้อสอบ

| ตัวประกอบ                | ค่าไอเกน      | ค่าร้อยละของแปรปรวน |  |  |
|--------------------------|---------------|---------------------|--|--|
| (Factor)                 | (Eigen Value) | (Pct of<br>Var)     |  |  |
| 1                        | 9.35640       | 19.5                |  |  |
| $\overline{2}$           | 2.68964       | 5.6                 |  |  |
| 3                        | 1.87472       | 3.9                 |  |  |
| $\overline{\mathcal{A}}$ | 1.63698       | 3.4                 |  |  |
| 5                        | 1.49231       | 3.1                 |  |  |
| 6                        | 1.40272       | 2.9                 |  |  |
| $\overline{7}$           | 1.32504       | 2.8                 |  |  |
| 8                        | 1.26427       | 2.6                 |  |  |
| 9                        | 1.16910       | 2.4                 |  |  |
| 10                       | 1.14338       | 2.4                 |  |  |

ตารางที่ 19 ผลการวิเคราะห์ตัวประกอบของแบบสอบเลือกตอบฉบับที่ 2

จากตารางพบว่า เมื่อทำการวิเคราะห์ตัวประกอบของแบบลอบอิงโดเมนประเภทเลือกตอบ ฉบับที่ 2 แล้วจะได้ตัวประกอบที่มีค่าไอเกนมากกว่า 1.00อยู่ 10 ตัวประกอบ ตัวประกอบที่ 1 มีค่าไอเกน สูงสุดคือ 9.35640 ตัวประกอบที่ 2 มีค่า 2.68964 ตัวประกอบลำดับต่อมามีค่าลดลงเรื่อย ๆ และ ตัวประกอบที่ 10 มีค่าไอเกนตํ่าส ุด คือ 1.1433804521 **ค่า**ไอเกนของตัวประกอบที่ 1 เป็น 3.482 เท่า**ของ**ตัวประกอบที่ **2** แสดง**ว ่า**แบบสอบม่งว้ดคุณลักษณะเด่นเพียงลักษณะเดียว ซึ่งเป็นไปตาม ข้อตกลงเบื้องต้นของการใช้ทฤษฎีการตอบสนองข้อสอบ

| ตัวประกอบ      | ค่าไอเกน      | ค่าร้อยละของแปรปรวน            |
|----------------|---------------|--------------------------------|
| (Factor)       | (Eigen Value) | (Pct<br>Var)<br>o <sub>f</sub> |
| 1              | 9.77653       | 20.4                           |
| $\overline{c}$ | 3.01054       | 6.3                            |
| 3              | 2.16777       | 4.5                            |
| $\overline{4}$ | 2.10223       | 4.4                            |
| 5              | 1.85013       | 3.9                            |
| 6              | 1.78263       | 3.7                            |
| $\overline{7}$ | 1.76283       | 3.7                            |
| $\, 8$         | 1.64083       | 3.4                            |
| $\mathsf 9$    | 1.61431       | 3.4                            |
| 10             | 1.38644       | 2.9                            |
| 11             | 1.29258       | 2.7                            |
| 12             | 1.26431       | 2.6                            |
| 13             | 1.22682       | 2.6                            |
| 14             | 1.10711       | 2.3                            |
| 15             | 1.03938       | 2.2                            |
| 16             | 1.00713       | 2.1                            |

ตารางที่ 20 ผลการวิเคราะห์ตัวประกอบของแบบลอบเลือกตอบฉบับที่ 3

จากตารางพบว่า เมื่อทำการวิเคราะห์ตัวประกอบฃชงแบบสอบอิงโดเมนประเภทเลือก ตอบ ฉบับที่ 3 แล้วจะได้ตัวประกอบที่มีค่าไอเกนมากกว่า 1.00 อยู่ 16 ตัวประกอบ ตัวประกอบที่ 1 มีค่าไอเกนสูงสุดคือ 9.77653 ตัวประกอบที่ 2 มีค่า 3.01054 ตัวประกอบลำดับต่อมามีค่าลด ลงเรื่อย ๆ และตัวประกอบที่ 16 มีค่าไอเกนตํ่าสุดคือ 1.00713 ค่าไอเทนของตัวประกอบที่ 1 เป็น 3.238 เท่าของตัวประกอบที่ 2 แลดงว่าแบบสอบมุ่งวัดคุณลักษณะเด่นเพียงล้กษณะเดียว ซึ่งเป็น ไปตามข้อตกลงเบื้องต้นของการใช้ทฤษฎีการตอบลนองข้อสอน

| ตัวประกอบ      | ค่าไอเกน      | ค่าร้อยละของแปรปรวน |
|----------------|---------------|---------------------|
| (Factor)       | (Eigen Value) | (Pct)<br>Var)<br>of |
| 1              | 15.12613      | 31.5                |
| $\overline{2}$ | 1.96872       | 4.1                 |
| 3              | 1.61391       | 3.4                 |
| $\overline{4}$ | 1.42184       | 3.0                 |
| 5              | 1.27791       | 2.7                 |
| 6              | 1.22689       | 2.6                 |
| $\overline{7}$ | 1.16803       | 2.4                 |
| 8              | 1.11548       | 2.3                 |
| $\overline{9}$ | 1.03248       | 2.2                 |
| 10             | 1.00340       | 2.1                 |

ตารางที่ 21 ผลการวิเคราะห์ตัวประกอบของแบบสอบตอบสันฉบับที่ 1

จากตารางพบว่า เมื่อทำการวิเคราะห์ตัวประกอบของแบบสอบอิงโดเมนประเภทตอบสัน ฉบับที่ 1 แล้วจะได้ตัวประกอบที่มีค่าไอเกนมากกว่า 1.00 อยู่ 10 ตัวประกอบ ตัวประกอบที่ 1 มี ค่าไอเกนสูงสุดคือ 15.12613 ตัวประกอบที่ 2 มีค่า 1.96872 ตัวประกอบลำดับต่อมามีค่าลตลง เรื่อย ๆ และตัวประกอบที่ 10 มีค่าไอเกนตํ่าสุดคือ 1.00340 ค่าไอเกนชองตัวประทอนที่ 1 เป็น 7.6829 เท่าของตัวประกอบที่ 2 แสดงว่าแบบสอบมุ่งวัดคุณลักษณะเด่นเพียงสักษณะเดียว ซึ่ง เป็นไปตามข้อตกลงเบึ๋องด้นของการใช้ทฤษฎีการตอบสนองข้อสอบ

| ตัวประกอบ      | ค่าไอเกน      | ค่าร้อยละของแปรปรวน |
|----------------|---------------|---------------------|
| (Factor)       | (Eigen Value) | (Pct<br>Var)<br>0f  |
| 1              | 15.36700      | 32.0                |
| $\overline{2}$ | 2.18449       | 4.6                 |
| 3              | 1.71567       | 3.6                 |
| $\overline{4}$ | 1.4395        | 3.0                 |
| 5              | 1.35102       | 2.8                 |
| 6              | 1.16153       | 2.4                 |
| $\overline{7}$ | 1.11892       | 2.3                 |
| 8              | 1.05984       | 2.2                 |
| 9              | 1.01507       | 2.1                 |

ตารางที 22 ผลการวิเคราะห์ตัวประกอบของแบบลอบตอบสันฉบับที 2

จากตารางพบว่า เมื่อทำทารวิเคราะห์ตัวประทอบของแบบสลบอิงโดเมนประ๓ หเลือก ตอบ ฉบับที่ 2 แล้วจะได้ตัวประกอบที่มีค่าไอเกนมากกว่า 1.00 อยู่ 9 ตัวประกอบ ตัวประกอบที่ 1 มีค่าไอเกนสูงสุดคือ 15.36700 ตัวประกอบที่ 2 มีค่า 2.18449 ตัวประกอบดำตับต่อมามีค่าลดลง เรื่อย ๆ และตัวประกอบที่ 9 มีค่าไอเกนตํ่าสุดคือ 1.01507 ค่าไอเกนของตัวประกอบที่ 1 เป็น 6.956 เท่าของตัวประกอบที่ 2 แสดงว่าแบบสลบมุ่งวัดคุณลักษณะเด่นเพียงลักษณะเดียว ซึ่งเป็น ไปตามข้อตกลงเบื้องต้นของการไซ้ทฤษฎีการตอบลนองข้อสอบ

| ตัวประกอบ      | ค่าไอเกน      | ค่าร้อยละของแปรปรวน |
|----------------|---------------|---------------------|
| (Factor)       | (Eigen Value) | Var)<br>(Pct)<br>of |
| $\mathbf{1}$   | 17.87865      | 37.2                |
| $\overline{2}$ | 1.59871       | 3.3                 |
| 3              | 1.31194       | 2.7                 |
| $\overline{4}$ | 1.24165       | 2.6                 |
| 5              | 1.13128       | 2.4                 |
| 6              | 1.07827       | 2.2                 |
| $\overline{7}$ | 1.05314       | 2.2                 |
| 8              | 1.00712       | 2.1                 |

ตารางที่ 23 ผลการวิเคราะห์ตัวประกอบของแบบสอบตอบสันฉบับที่ 3

จากตารางพบว่า เมื่อทำการวิเคราะห์ตัวประกอบของแบบสอบอิงโดเมนประเภทเลือก ตอบ ฉบับที่ 3 แล้วจะได้ตัวประกอบที่มีค่าไอเกนมากกว่า 1.00อยู่ 8 ตัวประกอบ ตัวประกอบที่ 1 มีค่าไอเกนสูงสุดคือ 17.87865 ตัวประกอบที่ 2 มีค่า 1.59871 ตัวประกอบลาตับต่อมามีค่าลดลง เรื่อย ๆ และตัวประกอบที่ 8 มีค่าไอเกนตํ่าสุดคือ 1.00712 ค่าไอเกนของตัวประกอบที่ 1 เป็น 11.2727 เท่าของตัวประกอบที่ 2 แสดงว่าแบบสอบมุ่งวัดคุณลักษณะเด่นเพียงลักษณะเดียว ซึ่ง เป็นไปตามข้อตกลงเบื้องต้นของการใช้ทฤษฎีการตอบสนองข้อสอบ

ผลจากตารางที่ 18 ถึง 23 สามารถนำร้อยละของความแปรปรวนของแบบสอบอิงโดเมน ประเภทเลือกตอบและตอบลันมาเขียนเป็นแผนภาพเพื่อแสดงให้เห็นถึงความแตกต่างของค่าร้อย ละของความแปรปรวนของแต่ละตัวประกอบ ได้ตังแผนภาพที่ 1 ถึง 6 ตังนี้

้ แผนภาพที่ 1 ค่าร้อยละของความแปรปรวนของตัวประกอบที่มีค่าเกิน 1.00 ของแบบสอบ อิงโดเมนประเภทเลือกตอบฉบับที่ 1

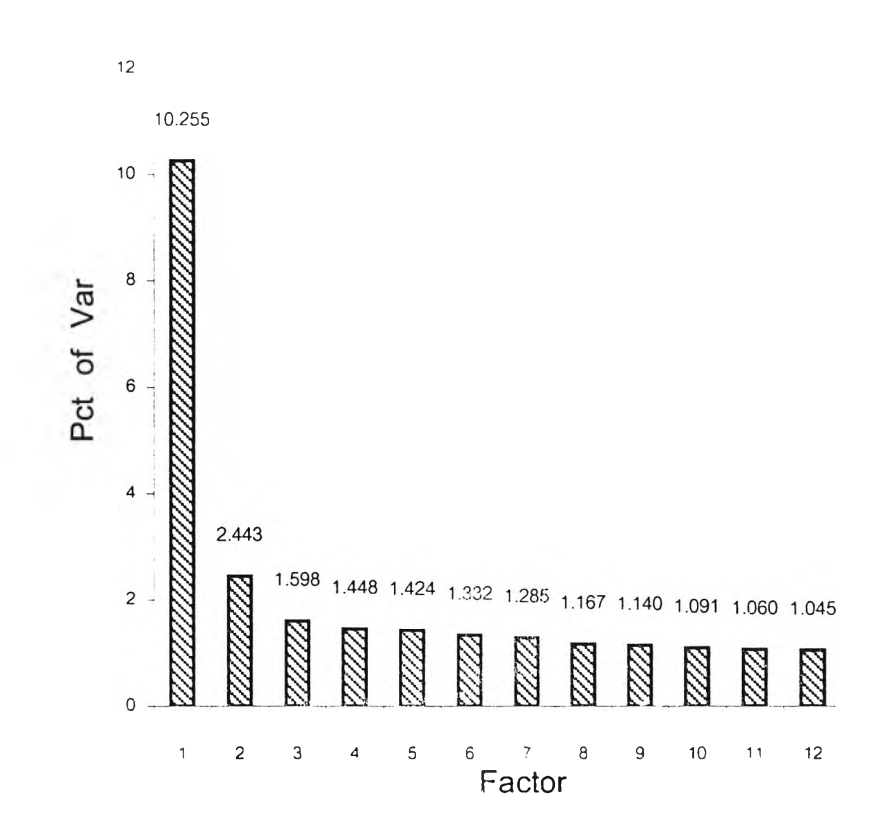

แผนภาพที่ 2 ค่าร้อยละฃองความแปรปรวน'ของตัวประกอบที่มีค่าเกิน 1.00ของแบบสอบ อิงโดเมนประ๓ ทเลือกตอบฉบับที่ 2

ė

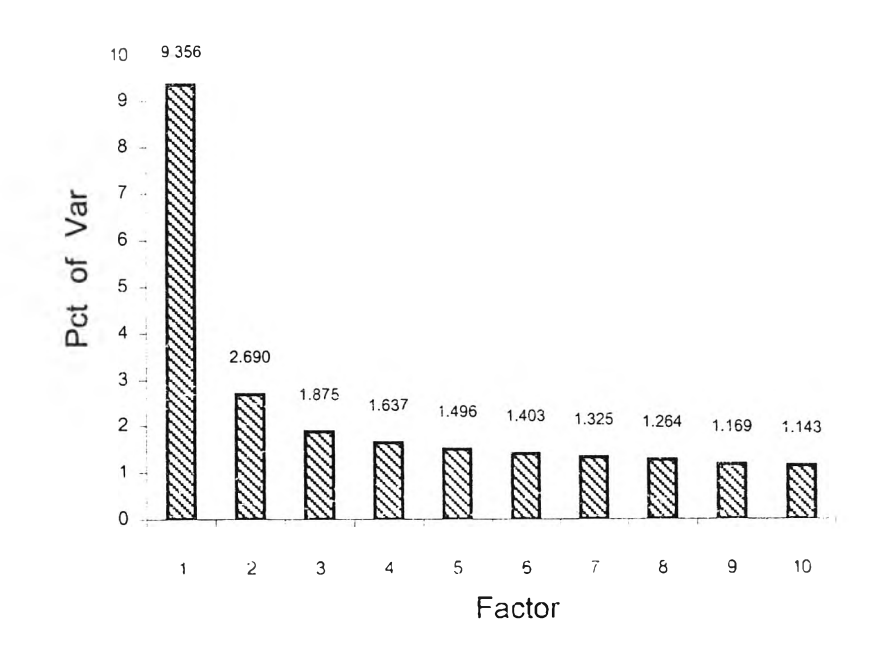

J.

78

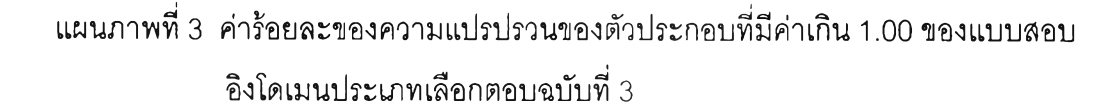

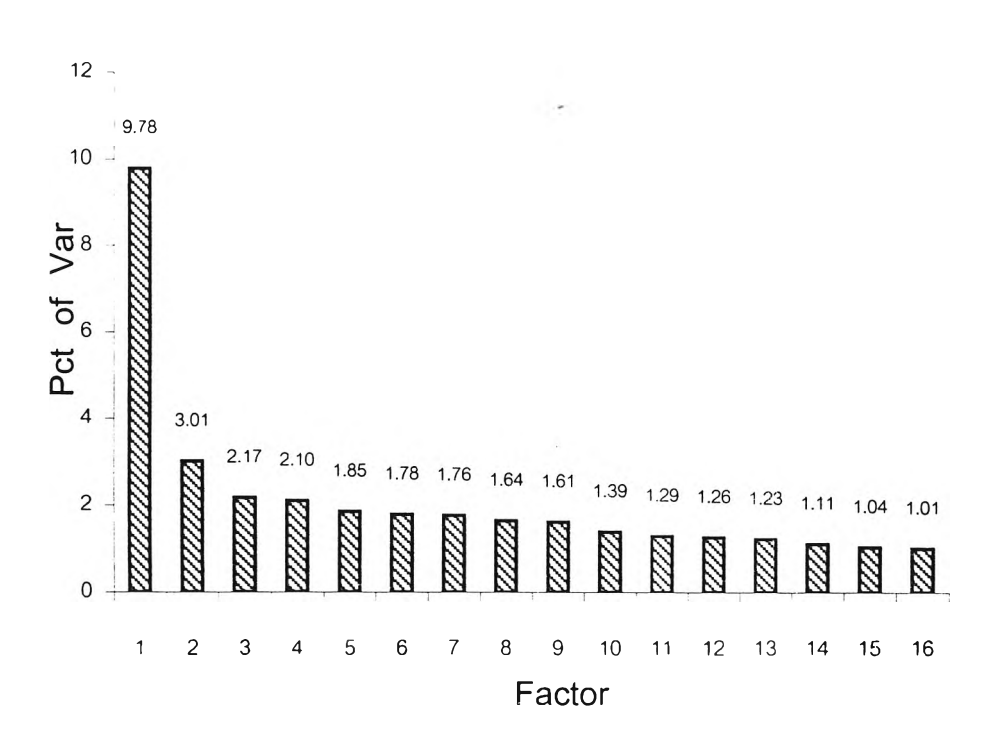

แผนภาพที่ 4 ค่าร้อยละของความแปรปรวนของตัวประกอบที่มีค่าเกิน 1.00ของแบบสอบ อิงโดเมนประ๓ ทตอบสันฉบับที่ 1

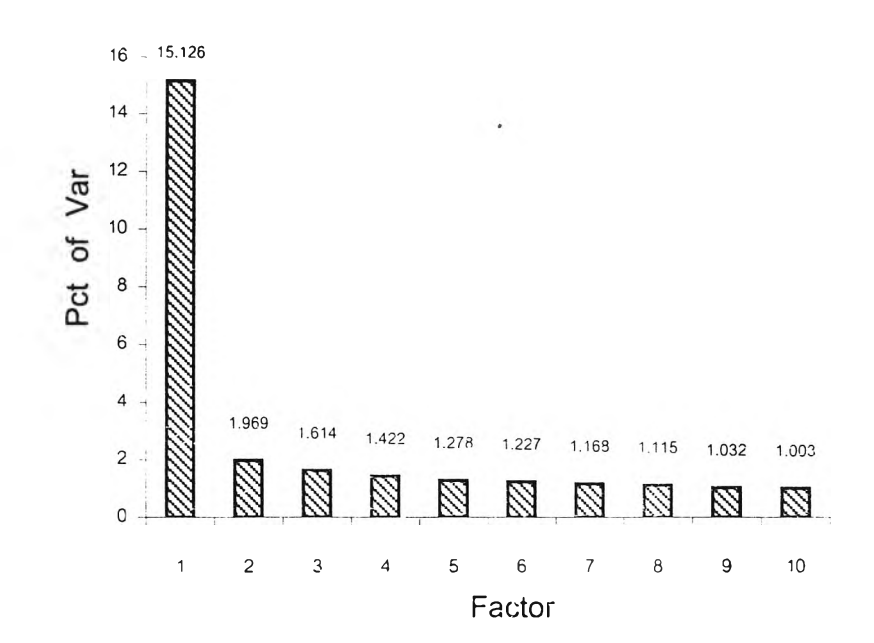

79

แผนภาพที่ 5 ค่าร้อยละของความแปรปรวนของตัวประกอบที่มีค่าเกิน 1.00 ของแบบสอบ 80 อิงโดเมนประ๓ ทตอบสันฉบับที่ 2

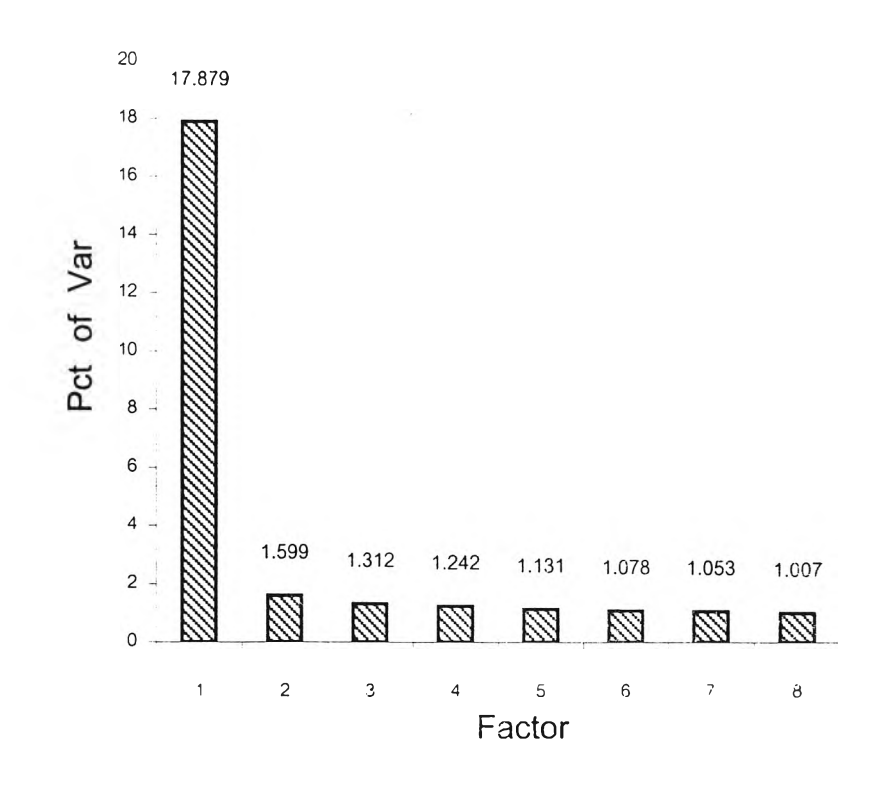

แผนภาพที่ 6 ค่าร้อยละของความแปรปรวนของตัวประกอบที่มค่าเกิน 1.00ของแบบสอบ อิงโดเมนประ๓ ทตอบสันฉบับที่ 3

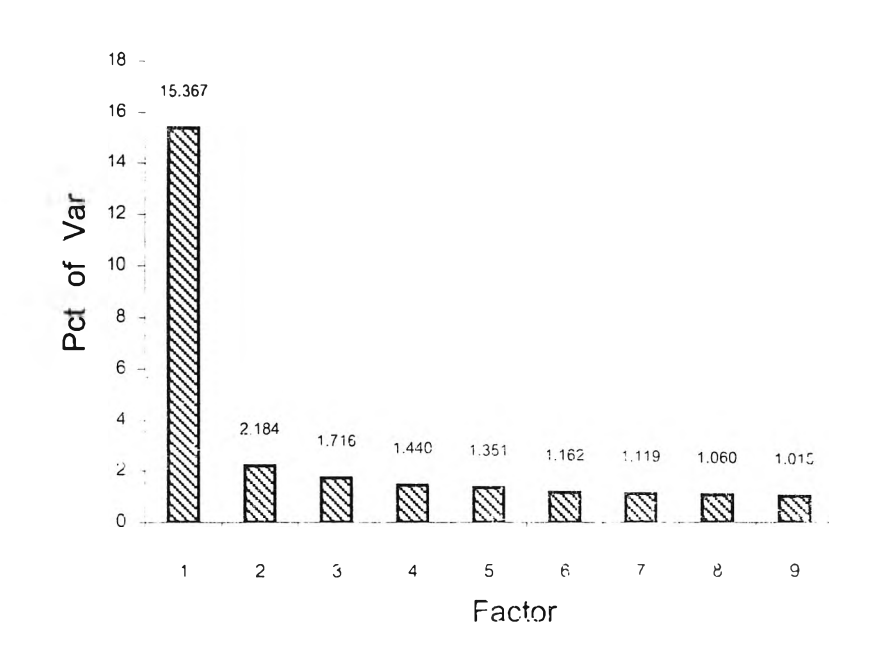

จากแผนภาพที่ 1 ถึง 6 จะเห็นว่าค่าร้อยละของความแปรปรวนของตัวประกอบที่ 1 มีค่า สูงกว่าตัวประกอบที่ 2 อย่างมาก โดยค่าที่ลดลงจะลดลงอย่างรวดเร็วจากตัวประกอบที่ 1 มายัง ตัวประกอบที่ 2 แต่ในตัวประกอบที่ 2 มายังตัวประกอบที่ 3 และมายังตัวประกอบอื่น ๆ ตาม

ลำดับจนถึงตัวประกอบตัวสุดท้ายค่าร้อยละของความแปรปรวน จะลดลงเพียงลดลงน้อยเท่านั้น จากตารางที่ 18 ถึง 23 และแผนภาพที่ 1 ถึง 6 พบว่า เมื่อนำแบบสอบอิงโดเมนประเภท เลือกตอบและตอบสันทั้ง 6 ฉบับ มาทำการวิเคราะห์ตัวประกอบจะได้ค่าไอเกนและค่าร้อยละของ ความแปรปรวนของตัวประกอบที่ 1 ของแบบสอบแต่ละฉบับมีค่าต่างจากค่าไอเกนและค่าร้อยละ ของความแปรปรวนของตัวประกอบที่ 2 มาก โดยที่แบบลอบเลือกตอบทั้ง 3 ฉบับมีอัตราส่วนของ ตัวประกอบที่ 1 ต่อตัวประกอบที่ 2 โดยเฉลี่ยเป็น 20.4 ต่อ 5.667 และในแบบสอบตอบสันทั้ง 3 ฉบับมีอัตราส่วนของตัวประกอบที่ 1 ต่อตัวประกอบที่ 2 โดยเฉลี่ยเป็น 33.57 ต่อ 4.00 แต่ในตัว ประกอบที่ 2 มีค่าไอเกนและค่าร้อยละของความแปรปรวนสูงกว่าตัวประกอบไนลำตับต่อไปเพียง เล็กน้อย โดยที่ค่าไอเกนของตัวประกอบที่ 1 มายังตัวประกอบที่ 2 มีค่าลดลงอย่างรวดเร็ว ใน ขณะที่ตัวประกอบที่ 2 มายังตัวประกอบที่ 3 และถัด ๆ ไปจนถึงตัวประกอบตัวสุดท้ายจะมีค่าไอ เกนลดลงทีละน้อย จากลักษณะตังกล่าวแสดงว่าแบบลอบแต่ละฉบับวัดเพียงคุณลักษณะเดียว หรือมิติเดียว **(Unidimension)** ตังนั้นจึงมีสมบัติความเป็นอิสระในการตอบข้อลอบซึ่งสอดคล้อง กับข้อตกลงเบื้องต้นของทฤษฎีการตอบสนองข้อสอบ (Lord 1380 : 21)

### **ต'อนที่ 3 การตรวจสอบคุณภาพของแบบสอบอิงโดเมน**

#### **1. การตรวจสอบความตรงของแบบสอบ**

**ความตรงเชิงเนื้อหา(Content Validity) การตรวจสอบความตรงเชิงเนื้อหา ผู้วิจัย1ได้ ดำเนินการในขั้นตอนการสร้างแบบลอบโดยใช้วิธีการของโรวิเนลลี่และแฮมเบิลตัน (Rovinelli and Hamvleton: 1977) โดยใช้ค่าเฉลี่ยของคะแนนการตัดสินของผู้เชี่ยวชาญเทียบกับเกณฑ์ 0.5 นั่นคือ ถ้าคะแนนการตัดสินของผู้เชี่ยวชาญมีค่าเฉลี่ยตั้งแต่ 0.5 ขึ้นไป จะยอมรับว่าข้อลอบมี ความตรงเชิงเนื้อหา โดยผู้วิจัยได้เสนอผลการวิจัยเนิน 2 ขั้นตอนตังนี้**

### **ตอนที่ 1 ผลการตัดสินความครอบคลุมชองจับโดเมนในโดเมน**

**โดยผู้เชี่ยวชาญการสอนจำนวน 10 ท่านตัดสินว่าจับโดเมนที่กำหนดขึ้นกัดได้ครอบคลุม โดเมน ภายในขอบเขตเนื้อหาเรื่องนั้น ๆ หรือไม่ ซึ่งผลการตัดสินแสดงได้ในรูปความถี่ชองคะแนน การตัดสินและค่าเฉลี่ยตังตารางที่ 24**

**ตารางที่ 24 ความถี่ของคะแนนการตัดสินความครอบคลุมของจับโดเมนในแต่ละโดเมนของ ผู้เชี่ยวชาญและค่าเฉลี่ย**

| โดเมนที | คะแนนของการตัดลิน | ค่าเฉลี่ย |     |
|---------|-------------------|-----------|-----|
|         |                   |           |     |
|         |                   |           | 0.8 |
|         |                   | 1 C       | 1.0 |
|         |                   | 10        | 1.0 |
|         |                   |           | 0.9 |

**จากตารางพบว่าคะแนนการตัดสินของผู้เชี่ยวชาญจำนวน 10 ท่านมีค่าเฉลี่ยตั้งแต่ 0.3 - 1 ซึ่งมีค่าเกิน 0.5 แสดงว่าจับโดเมนของแต่ละโดเมนมีความครอบคลุมโดเมนนั้น ๆ และผู้ วิจัยได้ปรับปรุงขอบเขตของเนื้อหาตามผู้เชี่ยวซาญเสนอไว้ เพื่อให้จับโดเมนในแต่สะโดเมนความ ดรอบคลุมโดเมนนั้น ๆ มากที่สุด**

## ตอนที่ 2 ผลการตรวจสอบความสอดคล้องของข้อสอบกับลักษณะเฉพาะของแบบสอบใน แต่ละลับโดเมน

ผู้วิจัยได้เขียนข้อลอบจากลักษณะเฉพาะ(Item Specification) ของแบบสอบและนำไปให้ ผู้เชี่ยวชาญการสอนจำนวน 10 ท่าน ตรวจสอบความเป็นปรนัยของแบบสอบ ความสอดคล้อง ระหว่างลักษณะเฉพาะของข้อลอบกับลับโดเมน และความลอดคล้องระหว่างลักษณะเฉพาะของ ข้อสอบกับข้อสอบในแต่ละลับโดเมน ซึ่งแสดงผลการพิจารณาของผู้เชี่ยวชาญในรูปของความถี่ ของคะแนนการตัดสินความสอดคล้องและค่าเฉลี่ยดังตาราง ที่ 25

# ตารางที่ 25 ความถี่ของคะแนนการตัดสินความสอดคล้องของลักษณะเฉพาะข้อสอบกับ ลับโดเมนและค่าเฉลี่ย

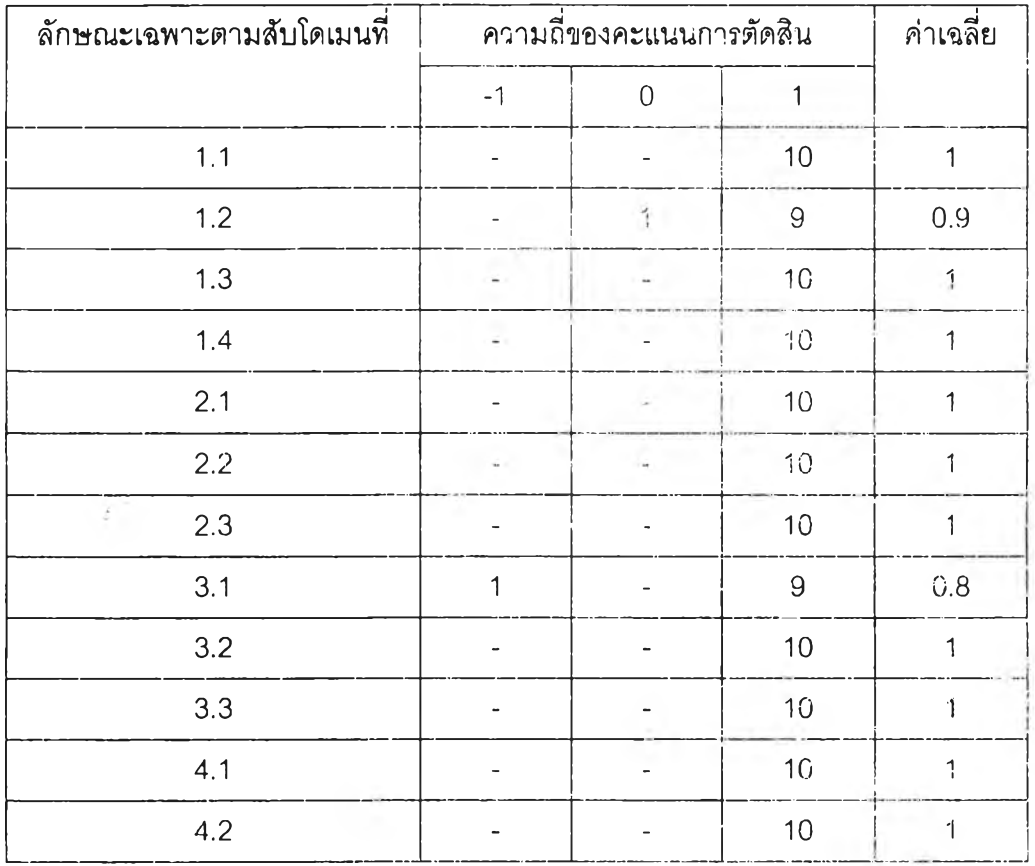

จากตาราง พบว่าคะแนนการตัดสินความสอดคล้องของลักษณะเฉพาะข้อสอบกับ ลับโดเมนชองผู้เชี่ยวชาญจำนวน 10 ท่าน มีค่าเฉลี่ยตั้งแต่ 0.8 กึง 1.0 นั่นคือมีค่าเทิน 0.5 แสดง ว่าลักษณะเฉพาะของข้อลอบพุกข้อมีฅวามสอดคล้องกับลับโดเมนที่ตองการวัด

| ลักษณะเฉพาะ    | ข้อสอบ                   |                          |                          | ความถี่ของคะแนนการตัดสิน | ค่าเฉลี่ย    |
|----------------|--------------------------|--------------------------|--------------------------|--------------------------|--------------|
| ตามสับโดเมนที่ | ข้อที่                   | $-1$                     | $\,0\,$                  | $\mathbf{1}$             |              |
|                |                          |                          |                          |                          |              |
| 1.1            | $\mathbf{1}$             |                          | $\frac{1}{2}$            | $10$                     | $\mathbf 1$  |
|                | $\mathbf{2}$             |                          |                          | 10                       | 1            |
|                | 3                        |                          | $\overline{\phantom{a}}$ | $10$                     | 1            |
|                | $\overline{\mathcal{A}}$ | $\overline{\phantom{0}}$ | $\overline{\phantom{a}}$ | 10                       | $\mathbf{1}$ |
| 1.2            | 5                        | -                        | $\overline{\phantom{a}}$ | 10                       | $\mathbf 1$  |
|                | $\overline{6}$           | -                        | ÷                        | $10\,$                   | $\mathbf{1}$ |
|                | $\vec{I}$                |                          |                          | $10$                     | $\mathbf{1}$ |
|                | $\,8\,$                  |                          |                          | $10$                     | $\mathbf{1}$ |
| 1.3            | $\mathsf 9$              |                          |                          | 10                       | 1            |
|                | $10$                     |                          |                          | 10                       | 1            |
|                | $11$                     |                          |                          | 10                       | $\mathbf{1}$ |
|                | 12                       | ä,                       | $\overline{\phantom{a}}$ | 10                       | $\mathbf 1$  |
| 1.4            | 13                       | $\overline{a}$           |                          | 10                       | 1            |
|                | 14                       | $\tilde{\phantom{a}}$    | $\overline{\phantom{0}}$ | 10                       | 1            |
|                | 15                       |                          | $\overline{\phantom{a}}$ | $10$                     | $\mathbf 1$  |
|                | 16                       |                          |                          | 10                       | 1            |
| 2.1            | 17                       |                          |                          | 10                       | 1            |
|                | 18                       |                          |                          | 10                       | $\mathbf{1}$ |
|                | 19                       |                          |                          | 10                       | $\mathbf 1$  |
|                | 20                       |                          |                          | $10$                     | $\ddagger$   |
| $2.2\,$        | 21                       |                          |                          | $10$                     | $\uparrow$   |
|                | 22                       |                          |                          | $10$                     | $\mathbf{1}$ |
|                | 23                       |                          |                          | 10                       | $\mathbf{1}$ |
|                | 24                       |                          |                          | $10$                     | $\mathbf 1$  |

ตารางที่ 26 ความถี่ของคะแนนการตัดสินความสอดคล้องของข้อสอบกับลักษณะเฉพาะของ ข้อสอบในแต่ละลับโดเมนและค่าเฉลี่ยของแบบลอบเลือกตอบและตอบลัน ฉบับที่ 1,2และ3

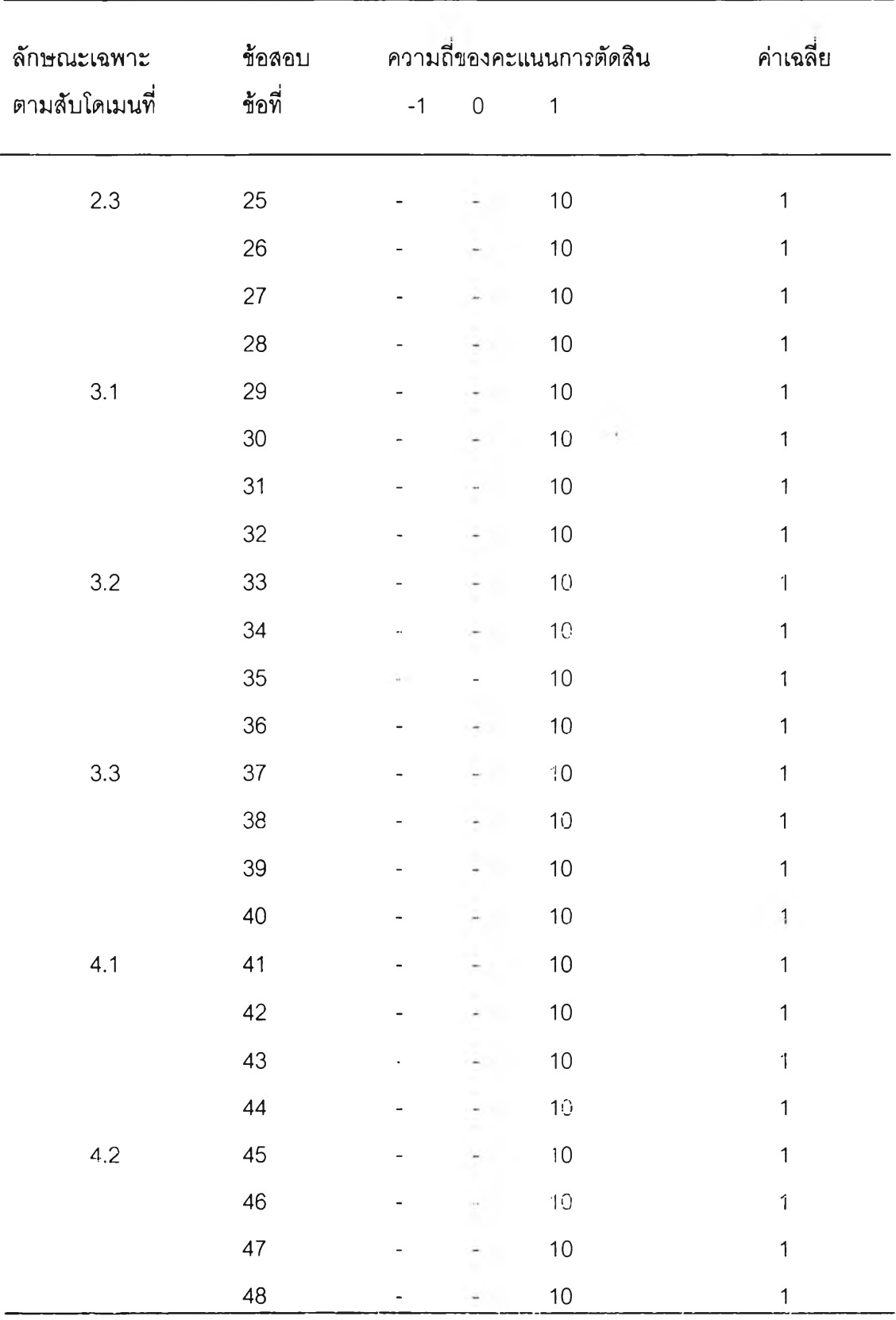

ตารางที่ 26(ต่อ) ความถี่ของคะแนนการตัดสินความสอดคล้องของข้อสอบกับลักษณะเฉพาะของ ข้อลอบในแต่ละลับโดเมนและค่าเฉลี่ยของแบบลอบเลือกตอบและตอบลัน ฉบับที่ 1,2และ 3

จากตารางที่ 26 พบว่าคะแนนการตัดสินความสอดคล้องของข้อสอบกับลักษณะเฉพาะ ของข้อลอบในแต่ละลับโดเมนมีค่าเฉลี่ยเป็น 1.0 ซึ่งมีค่าเกิน 0.5 ตามเกณฑ์ที่กำหนดไว้ทุกข้อ ตังนั้นจึงกล่าวได้ว่าข้อลอบที่สร้างขึ้นทุกข้อมีความสอดคล้องกับลักษณะเฉพาะของลับโดเมน จากนั้นผู้วิจัยได้นำข้อเสนอแนะต่าง ๆ ของผู้เชี่ยวชาญมาทำการปรับปรุงแกไขข้อสอบให้มีความ ชัดเจนในด้านภาษาของคำถาม ปรับปรุงตัวเลือก เพื่อให้แบบสอบมีความสมบูรณ์มากที่ลุด

### **2. การตรวจสอบความเที่ยงของแบนสอบ (Reliability)**

การตรวจสอบความเที่ยงในรูปแบบทฤษฎีการตอบสนองข้อลอบ (IRT) โดยการคำนวณ ค่าฟังก์ชันสารสนเทศของแบบสอบ ณ ระดับความสามารถในช่วง -3 ถึง +3 โดยระตับความ สามารถห่างกัน 0.1 รวมคิดเป็น61 ระตับคำนวณด้วยการเขียนโปรแกรมภาษา C ผลการคำนวณ ค่าฟังก์ชันสารสนเทศแสดงไดในตารางที่ 46 ถึง 51 และเขียนเป็นโค้งสารสนเทศของทุกระดับ ความสามารถในแผนภาพที่ 7 ถึง 12 (รายละเอียดอยู่ในภาคผนวก ฉ } พบว่าค่าฟังก์ชันสาร สนเทศของแบบสอบประเภทเลือกตอบฉบับที่ 1 มีค่าสูงมากในช่วง  $\theta$  มีค่าระหว่าง 1.5 ถึง 1.8 โดยมีค่าสูงสุดที่ระดับความสามารถ **(0)** เป็น 1.7 โดยมีค่าเป็น 20.47836 ค่าฟังก์ชันสารสนเทศ ของแบบลอบเลือกตอบฉบับที่ 2 มีค่าสูงมากในช่วง 0 มีค่าระหว่าง 1.4 ถึง 1.รโดยมีค่าสูงสุดที่ ระดับความสามารถ **(0)** เป็น 1.6 โดยมีค่าเป็น 19.32285 ค่าฟังก์ชันสารสนเทศของแบบสอบ เลือกตอบฉบับที่ 3 มีค่าสูงมากในช่วง **0** มีค่าระหว่าง 1.3 ถึง 1.7 โดยมีค่าสูงสุตที่ระดับความ สามารถ **(0)** เป็น 1.5 โดยมีค่าเป็น 27.35289 แสดงว่าแบบสอบประเภทเลือกตอบฉบับที่ 1,2 และ 3 มีความเที่ยงสูงหรือจะมีประสิทธิภาพสูงสุดเมื่อใช้กับผู้ลอบมีระดับความฟ้ามารถ1.7,1.6 และ 1.5 ตามลำดับ ล่วนค่าฟังก์ชันสารสนเทศของแบบสอบประเภทตอบลันฉบับที่ 1 มีค่าสูงมาก ในช่วง **0** มีค่าระหว่าง 0.0 ถึง 0.5 โดยมีค่าสูงสุดที่ระดับความสามารถ **(0)** เป็น 0.3 โดยมีค่า เป็น 18.055099 ค่าฟังก์ชันสารสนเทศของแบบลอบประ๓ ทตอบ•ลันฉบับที่ 2 มีค่าสูงมากในช่วง **0** มีค่าระหว่าง 0.6 ถึง 1.1 โดยมีค่าสูงสุดที่ระดับความสามารถ **(0)** เป็น 0.9 โดยมีค่าเป็น 21.78328 ค่าฟังก์ชันสารสนเทศของแบบลอบประนาทตอบลันฉบับที่ 3 มีค่าสูงมากในช่วง **0** มีค่าระหว่าง -1.2 ถึง -0.7 โดยมีค่าสูงสุดที่ระดับความสามารถ (θ) เป็น -0.9 โดยมีค่าเป็น 21.14632 แสดงว่าแบบสอบประ๓ ทตอบลันฉบับที่ 1 ,2 และ 3 มีค่าความเที่ยงสูงหรือ•จะมีประ สิทธิภาพสูงสุดเมื่อใช้กับผู้สอบที่มีระดับความสามารถ 0.3 , 0.9 และ –0.9 ตามลำดับสามารถ อธิบายได้ว่า แบบสอบประ๓ ทเลือกตอบทั้ง 3 ฉบับ ที่สร้างขึ้น!.หมาะสมหรือจะมีประสิทธิภาพสูง สุดในการชัดผู้ลอบที่มีระดับความสามารถค่อนข้างสูงส่วนแบบลอบประนาทตอบลันทั้ง 3 ฉบับ ที่ สร้างขึ้นเหมาะสมหรือจะมีประสิทธิภาพสูงสุดในการชัดผู้ลอบที่มีระดับความสามารถปานกลาง

#### **ต'อนที่ 4 การกำหนดจุดตัด**

**การกำห นดจุดตัดโดยการป ระยุกต์ท ฤษฎ ีการตอบสน องข้อสอบตับ วิธีวิลคอกช์ (Wilcox)**

**เมื่อสร้างข้อสอบไว้จำนวนมากแล้วคัดเลือกข้อลอบที่มีคุณภาพไวในคลังข้อสอบ จากนั้น ส่มข้อลอบ จำนวน 30 ข้อตามลัดส่วนความสำคัญของแต่ละโดเมน โดยแบ่งเป็น 30 ข้อสำหรับ แบบลอบเลือกตอบ และ 30 ข้อสำหรับแบบตอบลันแล้วจึงกำหนดคะแนนโดเมน (II) เป็น 0.5 จาก นั้นแปลงคะแนนโดเมน (ใ!) ให้เป็นค่าความสามารถ (9) โดยที่**

$$
\pi = \frac{1}{m} \sum_{i=1}^{m} P_i(\theta)
$$

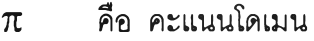

- **ทก คือ จำนวนข้อในแบบสอบ**
- $\mathsf{P}_\mathsf{i}(\theta)$  คือ ความน่าจะเป็นที่จะตอบข้อที่ i ถูกต้องของผู้ที่มีความสามารถ( $\theta$ )

**โดยที่**

$$
P_i(\theta) = C_i + \frac{1 + c}{1 + e^{-1.7a} (0 + b)}
$$
  

$$
\theta = -3, -2.9, ..., 3
$$

 $^{\,}$ สำหรับแบบสอบเลือกตอบที่ระดับ  $\theta$  = 0.5 ให้คะแนนโดเมน ( $\pi$ ) มีค่าใกล้เคียง 0.5 **มากที่สุด ส่วนแบบลอบตลบลันที่ระคับ 9 = า ให้คะแนนโดเมน (71) มีค่าใกล้เคียง 0.5 มาทที่**  $\alpha$ ุด จากนั้นเลือกข้อสอบสำหรับแบบสอบเลือกตอบที่ให้ค่าใกล้ค่า  $\Theta_\text{o}$  โดยพิจารณาจาก  $\overline{\Theta_\text{o}}$  , **โดยที่**

$$
\theta_{i} = b_{i} + \frac{1}{Da_{i}} log_{e} .5 (1 + \sqrt{1 + 8c_{i}})
$$

**ข้อลอบที่มีค่า 9\* ใกล้เคียงกับที่กำหนดไว้ คือข้อสอบที่มีความสามารถให้ค่า Item Information Curve (lie) สูงสุดนั้นคือแบบลอบเลือกตอบเมื่อเลือกข้อที่'ไห้ค่า9 '1 ใกล ้ 0.5 ส่วน ในแบบสอบตอบลันเมื่อเลือกข้อลอบที่ให้ค่า9 , ใ ก ล ้1 นั้นเองโดยคัดเสือกข้อสอบจากคลังข้อลบ ที่มีแนบสอบเลือกตอบและแบบสอบตอบลันอย่างละ 3 ฉบบซ็่งผลการ**ค ัด **เลือกข้อสอบแสดงได้ลัง ตารางที่ 26 และ 27**

| แบบสอบเลือก | จำนวนข้อสอบมาจากฉบับที่ |                      |                      | รวม |
|-------------|-------------------------|----------------------|----------------------|-----|
| ตอบ         | ิฉบับที่ 1              | ิฉบับที่ 2           | ฉบับที่ 3            |     |
| ฉบับที่ 1   | 10, 13, 17, 26, 27,     | 1, 14, 15, 18, 27, 4 | 8, 20, 21, 22, 23, 2 | 30  |
|             | 33, 36, 38, 39, 40,     | 2                    | 9, 30, 31, 34, 37,   |     |
|             | 43,44                   |                      | 41,48                |     |
| ิฉบับที่ 2  | 14,29,30,31             | 3,8,11,19,20,21      | 14, 15, 17, 26, 27,  | 30  |
|             |                         | ,22,23,33,36,37      | 28, 33, 38, 39, 42,  |     |
|             |                         | ,38,43,44,45         | 43                   |     |
| รวม         | 16.                     | 21                   | 23                   | 60  |

ตารางที่ 27 การคัดเลือกข้อสอบเลือกตอบที่ให้ค่า  $\theta$  ใกล้ 0.5

ตารางที่ 28 การคัดเลือกข้อสอบตอบสั้นที่ให้ค่า  $\theta$ ;ใกล้ 1

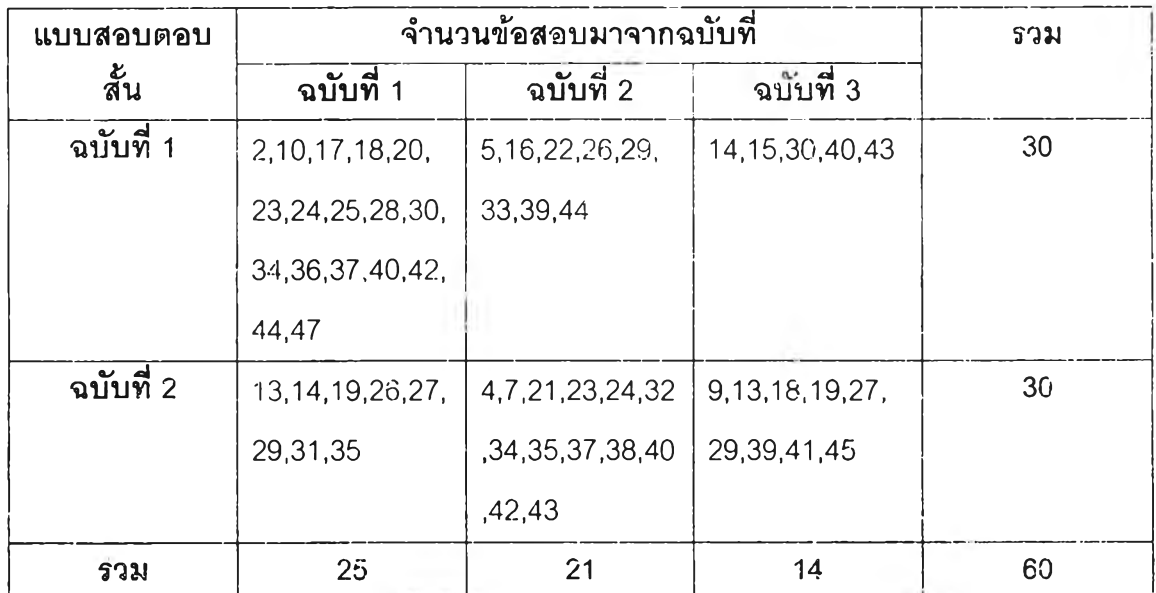

เมื่อคัตเลือกข้อสอบได้ตามต้องการแล้วจึงแปลงค่า  $\theta_{\text{\tiny 0}}$  ให้เป็น  $\pi_{\text{\tiny 0}}$  โดยใช้โค้งลักษณะ แบบสอบที่มี 30 ข้อ แล้วคำนวณคะแนนจุดตัด โดยพิจารณาค่าที่เป็นจำนวนเต็มจาก

$$
\mathsf{nextuuqombs} = \sum_{i=1}^{m} P_i(\theta)
$$

ตารางที่ 29 ผลการหาคะแนนจุดตัดของแบบสอบโดยการประยุกต์ทฤษฎีการตอบสนองข้อสอบ กับวิธีวิลคอกซ์ เมื่อกำหนดคะแนนโดเมนเป็น .5

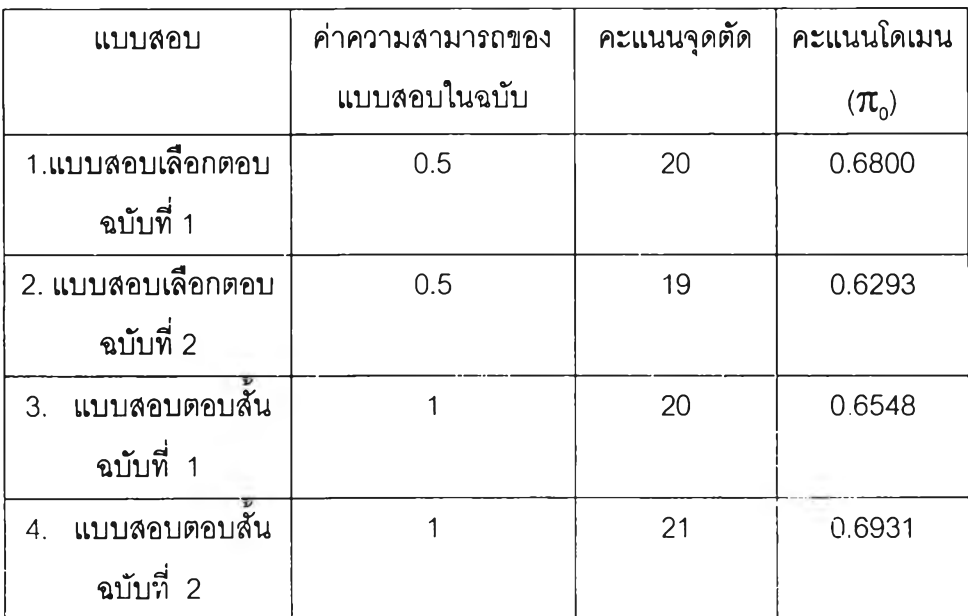

คะแนนจุดตัดคือคะแนนที่วัดได้ตรงกับความสามารถ  $\overline{\theta_{\rm o}}$  เมื่อกำหนดคะแนนโดเมนเป็น 0.5 ของ แบบลอบที่มีความยาวฉบับละ 30 ข้อ

**การกำหนดจุดต้ดโดยการประยุกต์ทฤษฎีการด'อบสนองชอส'อนก้บวิธีแองก,อฟ (Angoff)**

เมื่อสร้างข้อสอบไว้จำนวนมากแล้วคัดเลือกข้อสอบที่มืคุณภาพไวิในคลังข้อลอบ จากนั้น สุ่มข้อสอบ จำนวน 30 ข้อตามลัดส่วนความสำคัญของแต่ดะโดเมน โดยแบ่งเป็น 30 ข้อสำหรับ แบบสอบเลือกตอบ และ 30 ข้อสำหรับแบบตอบลันแล้วจึงนำผลการตัดสินของผู้เชี่ยวชาญจำนวน 10 ท่านที่ได้ตัดสินความน่าจะเป็นที่นักเรียนที่มีระตับความสามารถขั้นตํ่าสุดที่จะยอมรับได้ สามารถตอบข้อสอบแต่ละข้อถูกมาเฉลี่ยรายข้อ รายโดเมน จะได้คะแนนเกณฑ์ที่อยู่บนสเกลชอง คะแนนโดเมนแล้วจึงแปลงคะแนนโดเมนให้เป็นค่าความลามารถ โดยอาลัยโค้งลักษณะแบบสอบ ทำให้ได้คะแนนเกณฑ์ตัดสินความรอบรู้ ณ ระดับ  $\theta^*$  ของแบบสอบแต่ละโดเมนบนสเกลความ สามารถผลปรากฏตังตารางที่ 30 ตังนี้

| แบบสอบ                   | คะแนนโดเมน $(\pi_{0})$ | คะแนนความสามารถ $(\theta)$ |
|--------------------------|------------------------|----------------------------|
| แบบลอบเลือกตอบ ฉบับที่ 1 | 0.3789                 | $-.02746$                  |
| แบบสอบเลือกตอบ ฉบับที่ 2 | 0.3896                 | $-0.2611$                  |
| แบบสอบตอบสั้น ฉบับที่ 1  | 0.5000                 | 0.7181                     |
| แบบสอบตอบสั้น ฉบับที่ 2  | 0.5154                 | 0.7052                     |

ตารางที่ 30 คะแนนโดเมน $(\pi_\circ)$ และคะแนนความสามารถ( $\theta$ )ของแบบลอบทั้งฉบับ

## **ตอนที่ 5 ผลการหาคุณภาพของการกำm i ดจุดตัด**

### **5.1 ความตรง(Validity^องการกำหนดจุดตัด**

การเปรียบเทียบความตรงของการกำหนดจุดตัดด้วยวิธีวิลคอกซ์กับวิธีแองกอฟบนแบบ สอบเลือกตอบและแบบสอบตอบสั้น โดยใช้แบบสอบคู่ขนานที่คัดเลือกตามวิธีวิลคอกช์และวิธีแอง กอฟแล้วนำแบบสอบมาสอบนักเรียนก่อนเรียนเนื้อหาเรื่องเศษส่วนด้วยแบบสอบฉบับที่ 1และเมื่อ นักเรียนเรียนเนื้อหาเรื่องเศษส่วนแล้วจึงทำการสอบหลังเรียนด้วยแบบสอบฉบับที่ 2

สำหรับแบบสอบประแกทเลือกตอบที่คัดเลือกด้วยวิธีวิลคอกซ์และวิธีแองกอฟเมื่อหดสอบ ก่อนเรียนและหลังเรียน พบว่าจำนวนนักเรียนที่มีความรอบรูโดยพิจารณาจากคะแนใ1',จุดตัดแสดง ได้ตังตารางที่ 31

ตารางที่ 31 จำนวนนักเรียนที่ผ่านการทดสอบเมื่อกำหนดจุดตัดด้วยวิธีวิลคอกช์กับวิธีแองทอฟ โดยการประยุกต์ทฤษฎีการตอบสนองข้อสอบสำหรับแบบสอบประเภทเลือกตอบ

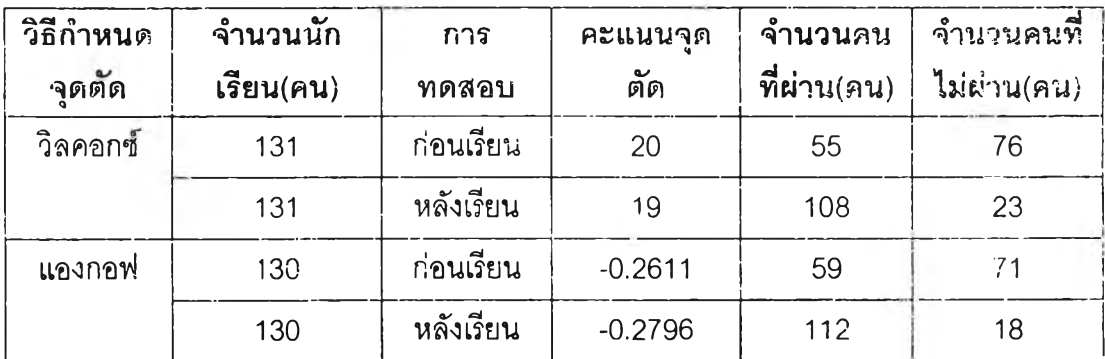

เมื่อนำข้อมูลที่ได้จากการทดสอบก่อนเรียนและหลังเรียนของแบบสอบเลือกตอบที่คัด เลือกตามวิธีของวิลคอกซ์และแองกอฟมาหาค่าความตรงคำนวณได้โดยวิธีของคาร์เวอร์ (C aver, 1974) ซึ่งเป็นการคำนวณ ดัชนีความตรงของแบบสอบจากการคำนวณ จะได้ความตรงของ แบบสอบเลือกตอบที่มีจุดตัดด้วยวิธีวิลคอกข์และวิธีแองกอฟโดยการประยุกต์ทฤษฎีการตอบ สนองข้อลอบเป็น 0.7022 และ 0.7038 ตามลำดับ

.<br>สำหรับแบบสอบประเภทตอบสั้นที่คัดเลือกด้วยวิธีวิลคอกซ์กับวิธีแองกอฟเมื่อทดสอบ ก่อนเรียนและหลังเรียนแล้ว พบว่าจำนวนนักเรียนที่มีความรอบรู้โดยพิจารณาจากคะแนนจุดตัด แสดงได้ดังตารางที่ 32

ตารางที่ 32 จำนวนนักเรียนที่ผ่านการทดสอบเมื่อกำหนดจุดตัดด้วยวิธีวิลฅอกซ์กับวิธีแองกอฟ โดยการประยุกต์ทฤษฎีการตอบสนองข้อสอบสำหรับแบบลอบประเภทตอบลัน

| วิธีกำหนด<br>จดดัด | จำนวนนัก<br>เรียน(คน) | การ<br>ทดสอบ | คะแนนจุด<br>$\mathbf{Q}$<br>ต์ด | จำนวนดน<br>ที่ผ่าน(คน) | ึจำนวนคนที่<br>ไม่ผ่าน(คน) |
|--------------------|-----------------------|--------------|---------------------------------|------------------------|----------------------------|
|                    |                       |              |                                 |                        |                            |
| วิลคอกซ์           | 130                   | ก่อนเรียน    | 20                              | 21                     | 109                        |
|                    | 130                   | หลังเรียน    | 21                              | 98                     | 32                         |
| แองกอฟ             | 131                   | ก่อนเรียน    | 0.7181                          | 26                     | 105                        |
|                    | 131                   | หลังเรียน    | 0.7052                          | 101                    | 20                         |

**เมื่อนำข้อมูลที่ได้จากการทดสอบก่อนเรียนและหลังเรียนของแบบสอบตอบลั้นที่คัดเลือก ตามวิธีของวิลคอกซ์กับวิธีของแองกอฟมาหาค่าความตรงที่คำนวณได้โดยวิธีชองคาร์เวอร์ (Caver,1974) ซึ่งเป็นการคำนวณดัชนีความตรงของแนบสอบจากการคำนวณจะได้ความตรงชอง แบบสอบเลือกตอบที่มีจุดตัดด้วยวิธีวิลคอกซ์และวิธีแองกอฟโดยการประยุกต์ทฤษฎีการตอบ สนองข้อสอบเป็น 0.7961 และ 0.7862 ตามลำดับ ซึ่งผลการหาความตรงของการกำหนดจุดตัด ด้วยวิธีวิลคอกซ์กับวิธีแองกอฟโดยการประยุกต์ทฤษฎีการตอบสนองข้อสอบสำหรับแบบสอบ เลือกตอบและตอบลันแสดงได้ดังตารางที่ 33**

| แบบสอบ   | วิธีกำหนดจุดตัด | จำนวนนักเรียน | ความตรงของการ<br>กำหนดจุดตัด |
|----------|-----------------|---------------|------------------------------|
| เลือกตอบ | วิลคอกซ์        | 131           | 0.7022                       |
|          | แองกอฟ          | 130           | 0.7038                       |
| ิตอบสัน  | วิลคอกซ์        | 130           | 0.7961                       |
|          | แองกอพ          | 131           | 0.7862                       |

ตารางที่ 33 ค่าความตรงของการกำหนดจุดตัดด้วยวิธีวิลคอกซ์กับวิธีแองกอฟโดยการประยุกต์ ทฤษฎีการตอบสนองข้อลอบสำหรับแบบสอบประเภทเลือกตอบและตอบสัน

### **การตรวจสอบความแตกต่างของความตรงในการกำหนดจุดตัด**

การทดสอบความแตกต่างของการกำหนดจุดตัดด้วยวิธีวิลฅธกซกับวิธีแองกอฟ 1. **สำหรับแบบสอบอิง**โด**เมนประ**๓ ท**เลือกตอบ** โดย**พิจารณาข้อมูลจากตาราง**ที่ **30 เมื่อมา คำนวณหาค่า P1 และ ค่า** P2 จะได้**เป็น 0.70299 และ 0.70384 ตามลำตับ เมือมาหาค่า Z -te s t จะได้ค่าเป็น-0.02751 ซึ่งค่าน้อยกว่า**ค่า **Critical Value ที่ใ'ซโนการปฏิเสธสมมุติฐานคือ** 1.96 **ตังนั้นจึงสรุปได้ว่าความตรงของการกำหนด**จุดตัดด้วย**วิธีทั้งสอง**ไฝ**แตกm iอย่างมี**นัย สำคัญ**ที่ระดับ .05**

2. สำหรับแบบสอบอิงโดเมนประเภทตอบสั้น โดยพิจารณาข้อมูลจากตารางที่ 31 เมื่อมาคำนวณ หาค่า P, และ ค่า P, จะได้เป็น 0.79615 และ 0.78625  $\,$  ตามลำดับ เมื่อมาหาค่า **z** - **test** จะได้ค่าเป็น 0.19727 ซึ่งค่าน ้อยกว่าค่า **Critical Value** ที่ใช้ในการปฏิเสธลมมุติฐาน คือ 1.96 ตังนั้นจึงสรุปได้ว่าความตรงของการกำหนดจุดตัดด้วยวิธีทั้งสองไม่แตกกันอย่างมีมํเย **ส ำค ัญ**ที่ระตับ .05

จากการเปรียบเทียบความตรงของการกำหนดจุดตัดพบว่า ความตรงของการกำหนดจุด ตัดด้วยวิธีวิลคอทซ์กับวิธีแองกอฟโดยการประยุกต์ทฤษฎีการตอบลนองซอสอบสำหรับแบบสอบ อิงโดเมนประเภทเลือกตอบและตอบทั้นไม่แตกต่างกันอย่างมีนัยสำคัญที่ระตับ .05

การเป รียบเทียบความเที่ยงของการกำห น ดจุดตัดด้วยวิธีวิลคอกซ์กับวิธีแองกอฟ บน แบบ สอบเลือกตอบและแบบลอบตอบสัน โดยใช้แบบสอบคู่ขนานที่คัดเลือกตามวิธีวิลคอกซ์และวิธี ี แองกอฟจากนั้นสอบนักเรียนที่เรียนรู้เรื่องเศษส่วนมาแล้ว 2 ครั้ง ระยะเวลาห่างกัน 1 สัปดาห์ ้ ความเที่ยงของการกำหนดจุดตัดคิดจากความคงที่ของการตัดสินจำนวนนักเรียนที่ผ่านการเรียนรู้ ทั้ง 2 ครั้ง

สำหรับแบบลอบประ๓ ทเลือกตอบที่คัดเลือกด้วยวิธีวิลคอกซ์และวิธีแองกอฟเมื่อทดสอบ ด้วยแบบสอบคู่ขนานระยะห่างกัน 1 สัปดาห์พบว่าจำนวนนักเรียนที่มีความรอบรู้โดยพิจารณา จากคะแนนจุดตัดแสดงได้ตังตารางที่ 34

ตารางที่ 34 จำนวนนักเรียนที่ผ่านการทดสอบเมื่อกำหนดจุดตัดด้วยวิธีวิลคอกช์กับวิธีแองกอฟ โดยการประยุทต์ทฤษฎีการตอบสนองข้อสอบสำหรับแบบสอบประเภทเลือกตอบ เมื่อทดสอบด้วยแบบสอบฉบับที่ 1 และฉบับที่ 2

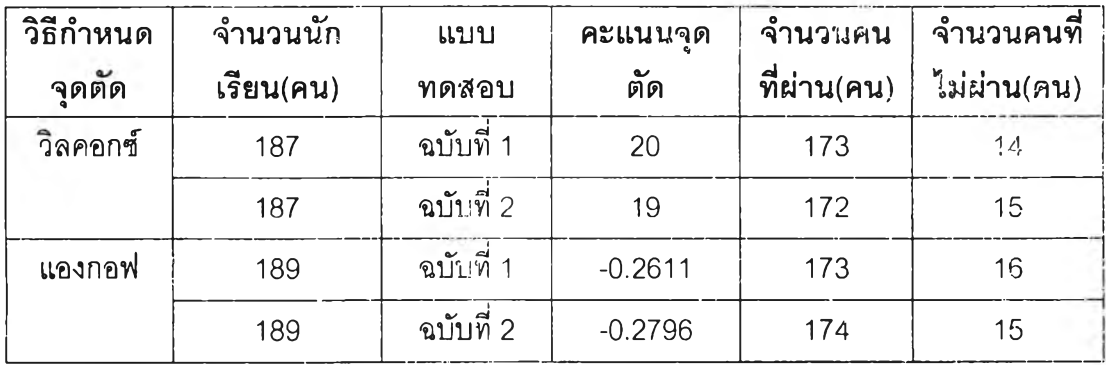

**จากนั้นนำผลที่ได้จากการทดสอบด้วยแบบสอบเลือกตอบทั้ง 2 ครั้งกับนักเรียนจำนวน 187 คนมาหาค'าความเที่ยงด้วยวิธีของสวามินาทาน แฮมบิดตัน และ'คัลจินๆ (รพaminathan.Hambleton and Angina,1974) ของการกำหนดจุดตัดด้วยวิธีวิลคอกซโดยการ ประยุกต์ทฤษฎีการตอบสนองข้อสอบจะได้ผลตังนี**

ตารางที่ 35 จำนวนนักเรียนที่คัดแยกการรอบรู้จากการสอบด้วยแบบสอบเลือกตอบดู่ฃนานที่

คัดเลือกด้วยวิธีวิลคอกซ์เมื่อทดสอบด้วยแบบสอบฉบับที่ 1 และฉบับที่ 2

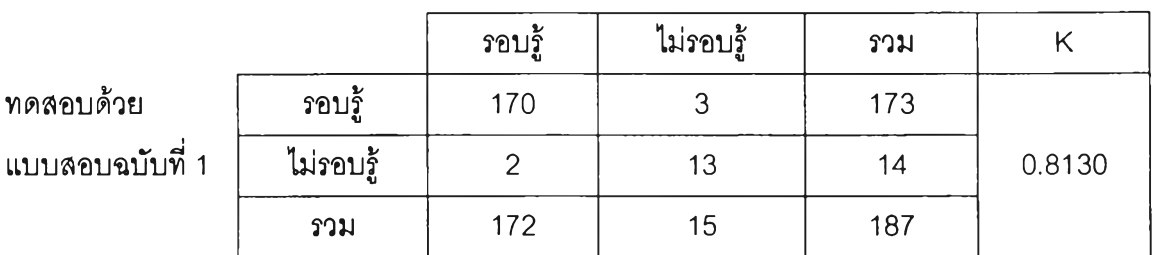

ทดสอบด้วยแบบสอบฉบับที่ 2

เมื่อคำนวณหาค่าความเที่ยงของการกำหนดจุดตัดด้วยวิธีวิลคอกซ์โดยการประยุกต์ ทฤษฎีการตอบสนองข้อสอบจากวิธีของสวามินาทาน แฮมบิลตัน และอัลจินา (Swaminathan, Hambleton and Angina, 1974) ได้  $K = 0.8130$ จากนั้นนำผลที่ได้จากการทดสอบด้วยแบบสอบเลือกตอบ**ทั้ง** 2 ครั้งกับนักเรียนจำนวน 189 คนมาหาค่าความเที่ยงด้วยวิธีของสวามินาทาน แฮมบิลตัน และอัลจินา (Swaminathan,Hambleton and Angina,1974) ของการกำหนดจุดตัดด้วยวิธีแองกอพ่โดยการ ประยุกต์ทฤษฎีการตอบสนองข้อสอบจะได้ผลตังตารางที่ 36

# ตารางที่ 36 จำนวนนักเรียนที่คัดแยกการรอบรู้จากการสอบด้วยแบบสอบเลือกตอบคู่ขนานที่ คัดเลือกด้วยวิธีแองกอฟ

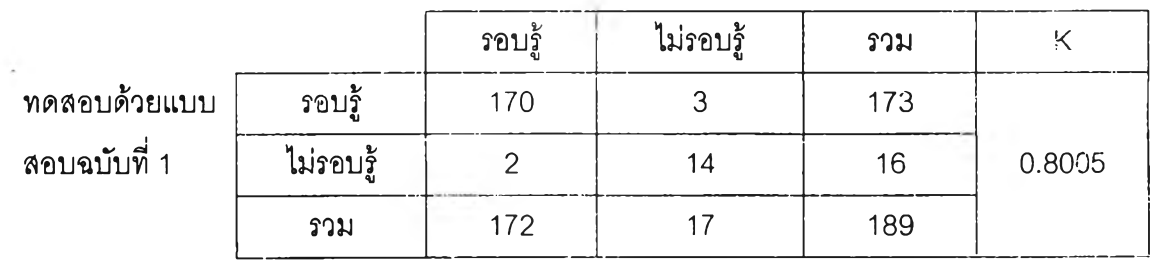

ทดสอบด้วยแบบสอบฉบับที่ 2

เมื่อคำนวณหาค่าความเที่ยงของการกำหนดจุดตัดด้วยวิธีวิลคอกซ์โดยการประยุกต์ ทฤษฎีการตอบสนองข้อสอบจากวิธีของสวามินาทาน แฮมบิลตัน และอัลจินา (Swaminathan, Hambleton and Angina, 1974) ได้  $K = 0.8005$ 

ส ำห รับ แบบลอบประเภทตอบสัน ที่คัดเลือกด้วยวิธีวิลคอกซ์และวิธีแองกอฟ เมื่อทดสอบ ด้วยแบบสอบคู่ขนานระยะห่างกัน 1 สัปดาห์พบว่าจำนวนนักเรียนที่มีความรอบรู้โดยพิจารณา จากคะแนนจุดตัดแสดงได้ดังตารางที่ 37

ตารางที่ 37 จำนวนนักเรียนที่ผ่านการทดสอบเมื่อกำหนดจุดตัดด้วยวิธีวิลคอกซ์กับวิธีแองกอฟ โดยการประยุกต์ทฤษฎีการตอบสนองข้อสอบสำหรับแบบสอบประเภทตอบสันเมื่อ ทดสอบด้วยแบบสอบฉบับที่ 1 และฉบับที่ 2

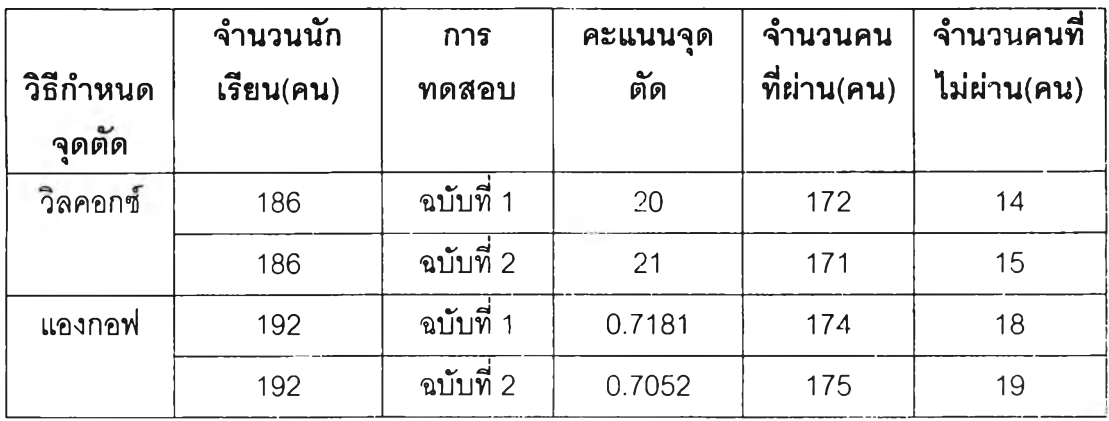

จากนั้นนำผลที่ได้จากการทดสอบด้วยแบบลอบตอบสันทั้ง 2 ครั้งกับนักเรียนจำนวน 188 คนมาหาค่าความเที่ยงด้วยวิธีของสวามินาทาน แฮมบิลตัน และอัลจินา (Swaminathan,Hambleton and Angina,1974) ของการกำหนดจุดตัดด้วยวิธีวิลคอกซ์โดยการ ประยุกต์ทฤษฎีการตอบสนองข้อสอบจะได้ผลดังตารางที่ 38

ตารางที่ 38 จำนวนนักเรียนที่คัดแยกการรอบรู้จากการสอบด้วยแบบสอบตอบสันคู่ฃนานที่ คัดเลือกด้วยวิธีวิลคอกซ์

|              |           | รอบรู้ | ไม่รอบรู้ | รวม |        |
|--------------|-----------|--------|-----------|-----|--------|
| ทดสอบด้วยแบบ | รอบร้     | 169    |           | 172 |        |
| สอบฉบับที่ 1 | ไม่รอบรู้ |        | 12        | 14  | 0.8131 |
|              | รวม       | 171    | 15        | 186 |        |

ทดสอบด้วยแบบสอบฉบับที่ 2

เมื่อคำนวณหาค่าความเที่ยงของการกำหนดจุดตัดด้วยวิธีวิลคอกซ์โดยการประยุกต์ ทฤษฎีการตอบสนองข้อสอบจากวิธีของสวามินาทาน แฮมบิลตัน และอัลจินา (Swaminathan, Hambleton and Angina, 1974) ได้  $K = 0.8131$ 

จากนั้นนำผลที่ได้จากการทดสอบด้วยแบบสอบตอบสันทั้ง 2 ครั้งกับนักเรียนจำนวน 189 คนมาหาค่าความเที่ยงด้วยวิธีของสวามินาทาน แฮมบิลตัน และอัลจินา (Swaminathan,Hambleton and Angina,1974) ของการกำหนดจุดตัดด้วยวิธีแองกอฟโดยการ ประยุกต์ทฤษฏีการตอบสนองข้อสอบจะได้ผลดังตารางที่ 39

## ตารางที่ 39 จำนวนนักเรียนที่ดัดแยกการรอบรู้จากการสอบด้วยแบบสอบตอบสันคู่ขนานที่ ดัดเลือกด้วยวิธีแองกอฟ

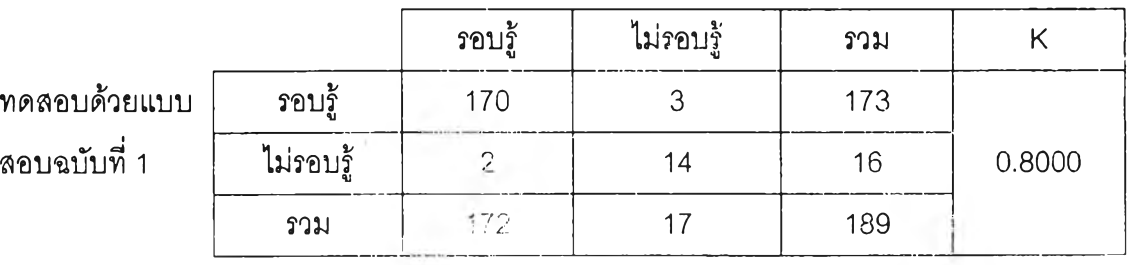

### ทดสอบด้วยแบบสอบฉบับที่ 2

เมื่อคำนวณหาค่าความเที่ยงของการกำหนดจุดตัดด้วยวิธีแองกอฟโดยการประยุกต์ ทฤษฎีการตอบสนองช้อสอบจากวิธีของสวามินาทาน แฮมบิลตัน และอัลจินา (Swaminathan.Hambleton and Angina, 1974) ได้  $K = 0.8000$ 

ซึ่งผลการหาความเที่ยงของการกำหนดจุดตัดด้วยวิธีวิลคอกซ์กับวิธีแองกอฟโดยการ ประยุกต์ทฤษฏีการตอบสนองข้อสอบลำหรับแบบสอบประนาทเลือกตอบและตอบสันสามารถสรุป ผลได้ดังตารางที่ 40

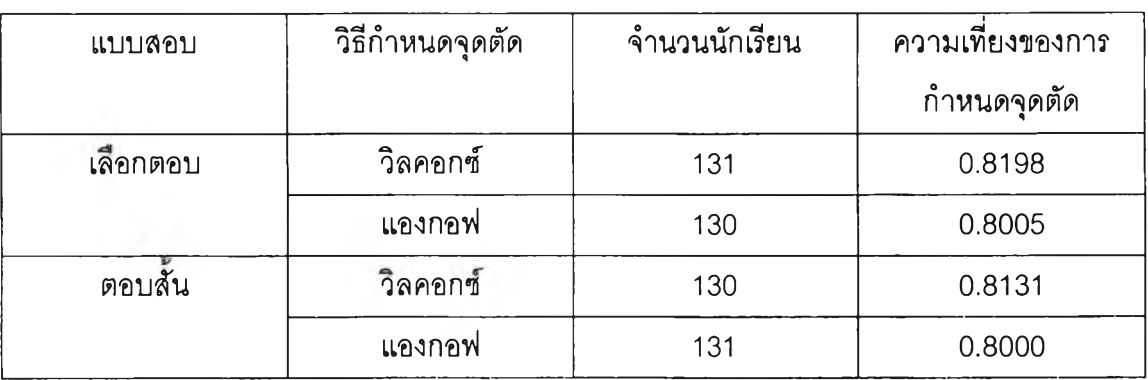

ตารางที่ 40 ค่าความเที่ยงของการกำหนดจุดตัดด้วยวิธีวิลคอกซ์กับวิธีแองกอฟโดยการ ประยุกต์ทฤษฏีการตอบสนองข้อสอบสำหรับแบบลอบเลือกตอบและตอบสัน

# **การตรวจสอบความแตกต่างของความเที่ยงในการกำหนดจุดตัด**

การทดสอบความแตกต่างของความเที่ยงของการกำหนดจุดตัดด้วยวิธีวิลคอกซ์กับวิธีแองกอฟ 1. สำหรับแบบสอบอิงโดเมนประเภทเลือกตอบ โดยพิจารณาข้อมูลจากตารางที่ 33 เมื่อมา คำนวณหาค่า P, และ ค่า P, จะได้เป็น 0.92246 และ 0.91798  $\;$  ตามลำดับ เมื่อมาหาค่า  $Z-$  test จะได้ค่าเป็น 0.15995 ซึ่งค่าน้อยกว่าค่า Critical IValue ที่ใช้ในการปฏิเสธสมมุติฐานคือ 1.9๐ ดังนั้นจึงสรุปได้ว่าความเที่ยงของการกำหนดจุดตัดด้วยวิธีทั้งลองไม่แตกกันอย่างมีนัย สำคัญที่ระดับ .05

่ 2. สำหรับแบบสอบอิงโดเมนประนาทตอบสั้น โดยพิจารณาข้อมูลจากตารางที่ 36 เมื่อมาคำนวณ หาค่า P, และ ค่า P, จะได้เป็น 0.92204 และ 0.90885  $-$  ตามลำดับ เมื่อมาหาค่า  $Z-$  test จะได้ค่าเป็น  $\,$  0.46051  $\,$ ซึ่งค่าน้อยกว่าค่า Critical  $\,$  Value ที่ใช้ในการปฏิเสธสมมุติฐาน คือ 1.96 ดังนั้นจึงสรุปได้ว่าความเที่ยงของการกำหนดจุดตัดด้วยวิธีทั้งสองไม่แตกกันอย่างมีนัย สำคัญที่ระดับ .05

ิ จากการเปรียบเทียบความเที่ยงของการกำหนดจุดตัดพบว่า ความเที่ยงของการกำหนด จุดตัดด้วยวิธีวิลคอกซ์กับวิธีแองกอฟโดยการประยุกต์ทฤษฎีการตอบสนองช้อสอบสำหรับแบบ สอบอิงโดเมนประเภทเลือกตอบและตอบสันไม่แตกต่างกันอย่างมีนัยสำคัญที่ระดับ .05

#### **5.3 สารสนเทศของแบบสอบ(Test Information Function : TIF)**

เมื่อได้แบบสอบคู่ขนานประเภทเลือกตอบและตอบล้นที่คัดเลือกด้วยวิธีวิลคอกช์และวิธี แองกอฟโดยการประยุกต์ทฤษฎีการตอบสนองข้อสอบ รวมทั้งสิ้น 8 ฉบับแล้วมาคำนวณหาค่า ฟังก์ชันสารสนเทศของข้อสอบที่ระดับความสามารถตั้งแต่ - 3 ถึง + 3 โดยระดับความสามารถต่าง กัน 0.1 แล้วหาผลรวมของฟังก์ชันสารสนเทศของข้อลอบได้เป็นฟังก์ชันสารสนเทศของแบบสอบ ผลการคำนวณ ค่าฟังก์ชันสารสนเทศชองแบบสอบและโค้งฟังก์ชันสารสนเทศของแบบสอบฉบับ สมบูรณ์ที่คัดเลือกด้วยวิธีวิลคอกซ์และวิธีแองกอฟอยู่ไนภาคผนวก จากสารสนเทศของแบบสอบ ำรพบว่า ณ ระดับความสามารถหนึ่งจะให้ค่าฟังก์ชันสารสนเทศของแบบสอบสูงที่สุดซึ่งสามารถ แสดงโดยแยกตามแบบสอบได้ดังตารางที่ 41 และ 42

ตารางที่ 41 ระดับความสามารถที่ให้ค่าฟังก์ชันสารสนเทศของแบบสอบประ๓ ทเลือกตอบสูงสุด

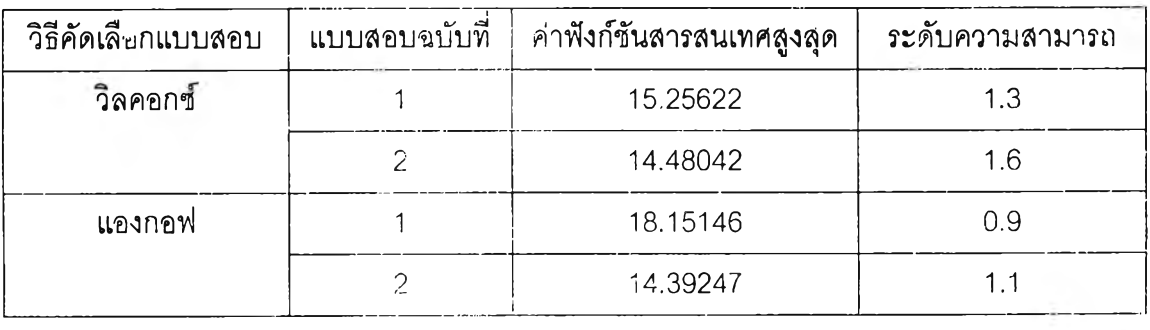

จากตารางพบว่าแบบสอบประเภทเลือกตอบที่คัดเลือกตามวิธีวิลคอกซ์ฉบับที่ 1 และ 2 ให้ค่าฟังก์ชันสารสนเทศของแบบสอบสูงที่สุดที่ระดับความสามารถ 1.3 และ 1.6 ส่วนแบบสอบ ประ๓ เลือกตอบที่คัดเลือกตามวิธีแองกอฟฉบับที่ 1 และ 2 ให้ค่าฟังก์ชันสารลนเทศของแนบ สอบสูงสุดที่ระดับความลามารถ 0.9 และ 1.1 หมายความว่าแบบสอบจะมีประสิทธิภาพสูงสุดที ระดับความสามารถดังกล่าว จะเห็นได้ว่าแบบสอบทั้ง 4 ฉบับมีค่าฟังก์ชันสารสนเทศของแบบลอบ ใก ล ้เค ียงก ัน ยกเว้นแบบสอบเลือกตอบฉบับที่ 1 คัดเลือกตามวิธีแองกอฟที่ให้ค่าฟังก์ชันสาร ลนเทศของแบบสอบสูงกว่าแบบสอบฉบับอื่น ๆ ส่วนแบบสอบประเภทตอบล้นที่คัดเลือกด้วยวิธี ้วิลคอกซ์กับวิธีแองกอฟตามทฤษฏีการตอบสนองข้อสอบให้ค่าฟังก**์ชันส**ารสนเทศดังแสดงได้ตาม ตารางที่ 42

| วิธีคัดเลือกแบบสอบ | แบบสอบฉบับที | ค่าฟังก์ชันสารสนเทศสูงสุด | ระดับความสามารถ |
|--------------------|--------------|---------------------------|-----------------|
| วิลคอกซ์           |              | 17.84628                  | 1.8             |
|                    |              | 17.96693                  | 1.2             |
| แองกอฟ             |              | 20.68009                  | 1.6             |
|                    |              | 18.50176                  | 1.4             |

ตารางที่ 42 ระดับความสามารถที่ให้ค่าฟังก์ชันสารสนเทศของแบบสอบประ๓ ทตอบสันสูงสุด

จากตารางพบว่าแบบสอบประ๓ ทตอบสันที่คัดเลือกตามวิธีวิลคอกซ์ฉบับที่ 1 และ 2 ให้ ค่าฟังก์ชันสารสนเทศของแบบสอบสูงที่สุดที่ระดับความลามารถ 1.8 และ 1.2 ส่วนแบบสอบ ประ๓ ทตอบสันที่คัดเลือกตามวิธีแองกอฟฉบับที่ 1 และ 2 ให้ค่าฟังก์ชันสารสนเทศของแบบสอบ สูงสุดที่ระดับความสามารถ 1.6 และ 1.4 หมายความว่าแบบลอบจะมีประสิทธิภาพสูงสุดที่ ระดับความสามารถดังกล่าว จะเห็นไต้ว่าแบบสอบทั้ง 4 ฉบับมีค่าฟังก์ชันสารสนเทศของแบบสอบ ใกล้เคียงกัน ยกเว้นแบบสอบเลือกตอบฉบับที่ 1 คัดเลือกตามวิธีแองกอฟที่ให้ค่าฟังกชันสาร สนเทศของแบบสอบสูงกว่าแบบสอบฉบับอื่น ๆ

จากตารางที่ 41 และ 42 พบว่าแบบสอบประเภทเลือกตอบและตอบสั้นที่คัดเลือกต้วย ีวิธีแองกอฟจะให้ค่าฟังก์ชันสารสนเทศของแบบลอบสูงกว่าแบบลอบที่คัดเลือกด้วยวิธีวิลคอกซ์ นั่น**คือ**แบบสอบ**ที่คัด**เลือกด้วยวิธีแองกอ**ฟมี**ค่าความเทียงตามแน ว **IRT** สูงกว่าแบบลอบทีคัดเลือก ด้วยวิธีวิลคอกซ์